Ano V - Nº 15 Junho de 2001

Esta edição do TQS News marca uma fase de transição da TQS. Finalmente, encerramos definitivamente a versão Windows que incluiu a conversão, documentação, inúmeras melhorias nos sistemas e novas implementações ( grelha não linear, novo lajes protendidas, leitura de DXF do Acad2000®, etc). O CAD/ Alvest também já está totalmente convertido e adaptado ao Windows ( ver seção específica nesta edição). Agora passamos a uma fase nova onde estamos investindo nossos recursos e talento para

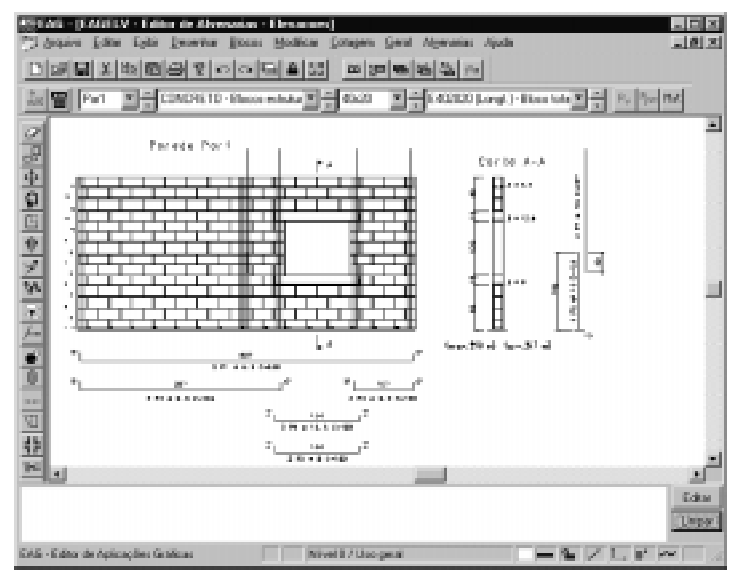

NOTA DO EDITOR

CAD/Alvest - Alvenaria Estrutural

melhorar os sistemas Cad/TQS visando um grande objetivo: a facilidade de uso.

A seção "desenvolvimento" que está apresentada nesta edição trata justamente deste tópico: o que estamos introduzindo nos sistemas para alcançar esse objetivo de tornar os sistemas ainda mais produtivos, mais fáceis de operar e mais abrangentes sob o aspecto de inovações de engenharia.

Outro ponto que desejo salientar é que o "site" da TQS (www.tqs.com.br) está funcionando muito bem. Ele retrata a história, produtos, filosofia e a forma de atuação da TQS. Convido a todos os interessados a entrar na "comunidade TQS", onde muitos tópicos são sendo discutidos. Destaque para a colaboração de inúmeros clientes que trocaram informações preciosas sobre rede de micros ( especialmente rede Novel)

Informática, alcançada pela edição do livro "Estruturas da Natureza", Studio Nobel, de autoria do Prof. Dr. Augusto Carlos Vasconcelos.

Como mensagem final, nesta crise de escassez de energia e produção, resultado da incompetência dos nossos governantes, conclamo os colegas a raciocinarem sobre os aspectos éticos da atuação do engenheiro sob o ponto de vista profissional. Mais do que nunca, especialmente nestes momentos, nossa classe deve se esforçar para a união em torno dos objetivos comuns buscando a valorização profissional, melhores condições de trabalho, reconhecimento do trabalho dos colegas etc.

### Eng. Nelson Covas

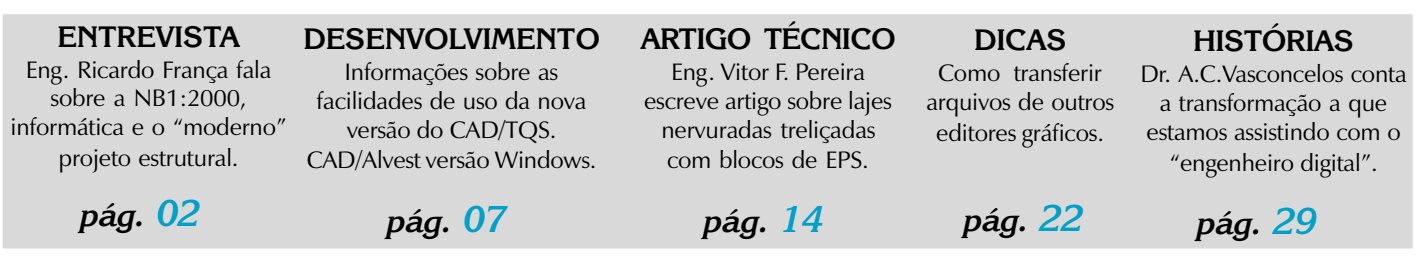

Esta edição traz também uma interessante entrevista com nosso cliente e amigo de longa data, eng. Ricardo Leopoldo e Silva França, que aborda aspectos como a introdução da nova norma de projeto estrutural nas empresas de projeto, os requisitos para a elaboração de um projeto condizente com a realidade atual, a informática aplicada ao projeto estrutural, entre outros.

Merece uma menção especial também a outorga do prêmio JABUTI, área de Ciências Exatas, Tecnologia e

 $\text{TQS}$  and the  $\text{TQS}$  - Tecnologia e Qualidade em Sistemas  $\text{O1}$ 

## ASPECTOS INOVADORES DA NB1: 2000 E A APLICAÇÃO DA INFORMÁTICA NO PROJETO ESTRUTURAL

Ricardo Leopoldo e Silva França é um dos coordenadores da revisão da norma de concreto estrutural, ao lado de Fernando Rebouças Stucchi e José Zamarion Ferreira Diniz. O trabalho iniciou-se em 1993 e, de lá para cá, tem envolvido uma extensa comunidade de profissionais de todos os estados. Um aspecto inovador deste trabalho é que ela vai reunir as normas de Concreto Armado, Protendido e Concreto Simples, justamente para acompanhar o processo de integração de sistemas e racionalização que se processou na construção civil nos últimos anos. Nessa entrevista, Silva França fala sobre os avanços da norma, que traz várias orientações já absorvidas por diversas construtoras. Conta também sua participação no desenvolvimento dos programas de cálculo e faz um alerta a quem pensa que é fácil empregar estas ferramentas. Não diz ele, acrescentando que não se pode dispensar a experiência". Diz ele que os profissionais devem agregar valor ao projeto,

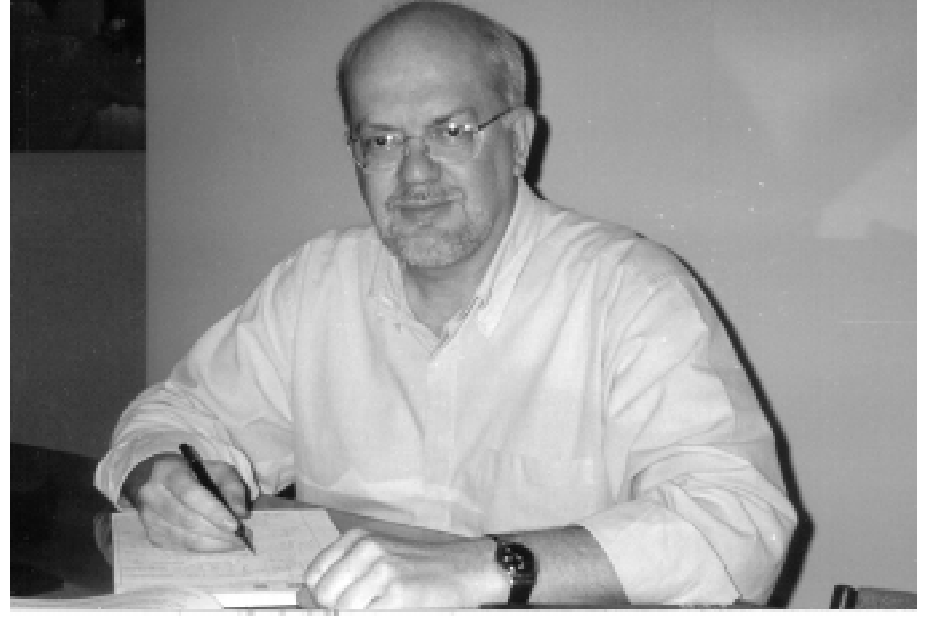

Prof. Dr. Ricardo Leopoldo e Silva França

concebendo soluções mais adequadas às novas necessidades do mercado e enxergando o empreendimento como um todo.

#### O senhor é um dos coordenadores da nova norma de Concreto Estrutural. Como está este trabalho?

Nós começamos a fazer o texto base em 1992 – eu e o Fernando Stucchi, pelo Cobracon, e o José Zamarion, que é o engenheiro de estruturas pelo CB 18, Comitê de Cimento e Agregados. O Zamarion é uma pessoa que faz bem às duas faces, a área de projeto e de tecnologia. Nós temos trabalhado nisso. A Comissão foi aberta em 1993 e a nova Norma deverá reunir os itens referentes ao Concreto Armado, Concreto Protendido e Concreto Simples, que antes se encontravam em normas separadas. Então, essa revisão deverá juntá-las em uma só.

#### Porque o processo está demorando tanto?

O que está acontecendo é que a dedicação ao trabalho de elaboração de normas é voluntária. Essas normas têm porte muito maior do que as outras, abrangendo 200 páginas e sendo bastante complexas. O ideal seria haver uma estrutura específica para isso, uma comissão permanente. Porque ficar a mercê do trabalho voluntário dificulta muito o seu andamento . No ano passado, tínhamos terminado os trabalhos e divulgado as conclusões em vários Estados, com apresentações em várias cidades do Brasil. Com isso incorporamos várias sugestões. E os rumos acabaram mudando um pouco. Surgiu um financiamento para a realização de um livro a ser publicado pelo Ibracon e Abece, que vai trazer as aplicações da nova Norma. Por esse motivo, decidimos enxugá-la e transferir uma série de comentários para o livro. Há vários profissionais trabalhando nisso. Dividimos o trabalho e estamos coordenando o livro, que está na etapa final. Para isso contamos com o auxílio da Inês, uma engenheira do CB 18 e da ABCP, expert em acertar a linguagem e o texto. Ela está fazendo uma nova leitura para deixar o trabalho bem ajustado. Ou seja, estamos incorporando sugestões e tentando enxugar onde é possível.

#### O que mudou nesse processo?

Antes era uma Norma restrita a comentários, que agora saem do texto e vão para o livro. Muito embora tenha sido demorado, o processo acabou sendo, de certa forma, mais democrático porque ao longo desses anos acabou sendo amplamente divulgado ao mercado. Isto é, a comunidade teve amplo conhecimento da sua evolução. E por esse motivo, o trabalho já está de certa forma causando impacto no mercado porque uma parte das orientações já está até sendo seguida pelas empresas. Muitos profissionais já assimilaram tais informações.

#### Que tipo de orientações seriam estas?

O próprio programa da TQS incorpora alguns itens que compõem a futura norma, como os fatores Gama Z, Alfa, que não existem na norma atual. Uma série de questões dela estão sendo usadas e até estudadas. Assim como essas ferramentas, também os textos em sala de aula já estão refletindo o caminho da futura Norma. E o mercado, como o de São Paulo, já absorveu as idéias. Uma das grandes modificações que está sendo introduzida é a preocupação acerca da durabilidade das obras, fator crucial à prescrição de um bom concreto.

#### Quais são as características de um bom concreto?

Um bom concreto não é só aquele que tem resistência, algo que se imaginava antigamente. Hoje se entende que o concreto precisa ter durabilidade. E para se obter-se um concreto pouco

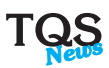

permeável é importante verificar o fator água-cimento. É isso que vai garantir a durabilidade. Se não tivermos essa preocupação com a durabilidade hoje, teremos no futuro mais problemas do que já tivemos no passado. E, paradoxalmente, isso ocorre justamente porque houve uma evolução do cimento. Atualmente conseguimos fazer concreto com menos cimento do que antigamente. Então, se eu não pedir um concreto mais compacto, menos permeável, eu terei problema de durabilidade porque ele só vai garantir a resistência. Antigamente, mesmo

com resistências mais baixas, o concreto não era tão permeável. No entanto, hoje, como o cimento melhorou, conseguimos fazer um concreto com menor quantidade de cimento. E, embora com mais resistência, ele tem más características quanto à deformabilidade e a durabilidade, o que está correlacionado ao fator água-cimento.

### Essa preocupação já pode ser observada em São Paulo?

Sim. Essa prerrogativa já está refletindo-se no mercado de São Paulo, onde a resistência mínima que se usa normalmente é de concreto

20 Mpa. A tendência do setor é caminhar para resistências mínimas do concreto de 25 Mpa. E a origem principal dessa mudança não é a necessidade de um concreto mais resistente mas sim um concreto mais durável. Mas ao mesmo tempo isso

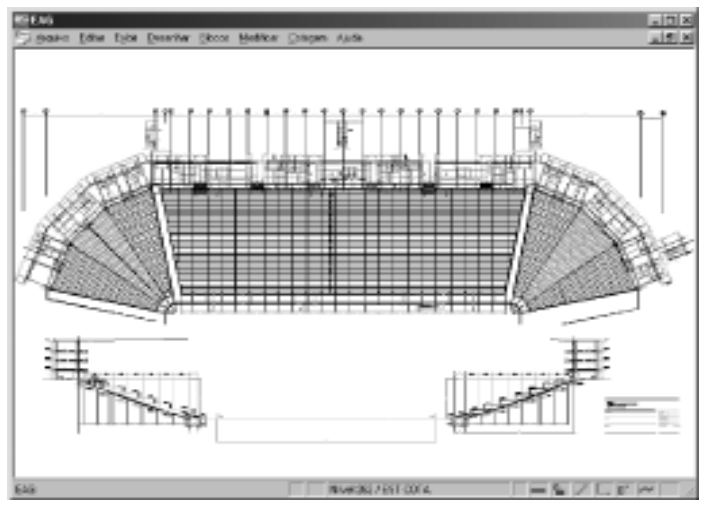

Os profissionais devem agregar valor ao projeto, concebendo soluções mais adequadas às novas necessidades do mercado e enxergando o empreendimento como um todo.

ainda não está se refletindo no resto do Brasil. A função do concreto é essencial no sentido de proteger a armadura contra a corrosão, o que só ocorre enquanto o PH for alto e o concreto for bastante alcalino. Se o concreto for bastante poroso, muito permeável, existirá uma reação ou com gás carbônico ou com cloro, o que diminui o PH. Com isso, o concreto deixa de proteger a armadura e passa a haver a possibilidade de corrosão nessa estrutura, principalmente se estiver em regiões marítimas. Em toda a costa do Brasil, se não for priorizada a

questão da durabilidade, pode haver problemas no prazo de cinco, oito, dez anos nesse sentido, pois a agressividade desse ambiente é maior e o processo é mais acelerado. Nesses lugares, é preciso pensar com urgência no concreto de resistência mínima de 25, 30 Mpa.

Então a nova Norma traz uma inserção mais ampla da utilização dos concretos? Exato. Antes a gente pensava nos processos em separado. Hoje a visão é a de que se tratam do mesmo material. Agora começa a

ser forte a introdução da cordoalha engraxada a um preço mais competitivo. A estrutura protendida tem pouca diferença de preço em relação às estruturas de concreto armado e pode até propiciar a garantia de melhor performance, em virtude da menor deformabilidade da estrutura.É o que apresenta de ganho principal. As cordoalhas estão se expandindo rapidamente em São Paulo e em outras cidades, como Fortaleza. Nesse caso, a revisão da Norma já vem contribuindo, porque está balizando todo esse processo. Em sua última versão, estamos fazendo uns ajustes finais nas questões relativas ao protendido.

### O senhor considera que esse processo mostra um amadurecimento dos profissionais desse campo?

Eu acho que a engenharia estrutural evoluiu bastante nos últimos 10, 15 anos. Ela sempre foi uma das áreas de engenharia que se utilizou da informática. Desde as décadas de 70 e 80, o uso de computadores em projetos estruturais é muito grande. Tanto que o Nelson Covas trabalha com computação desde dessa época. Cheguei a trabalhar junto com ele na mesma empresa. O projeto de estrutura era feito

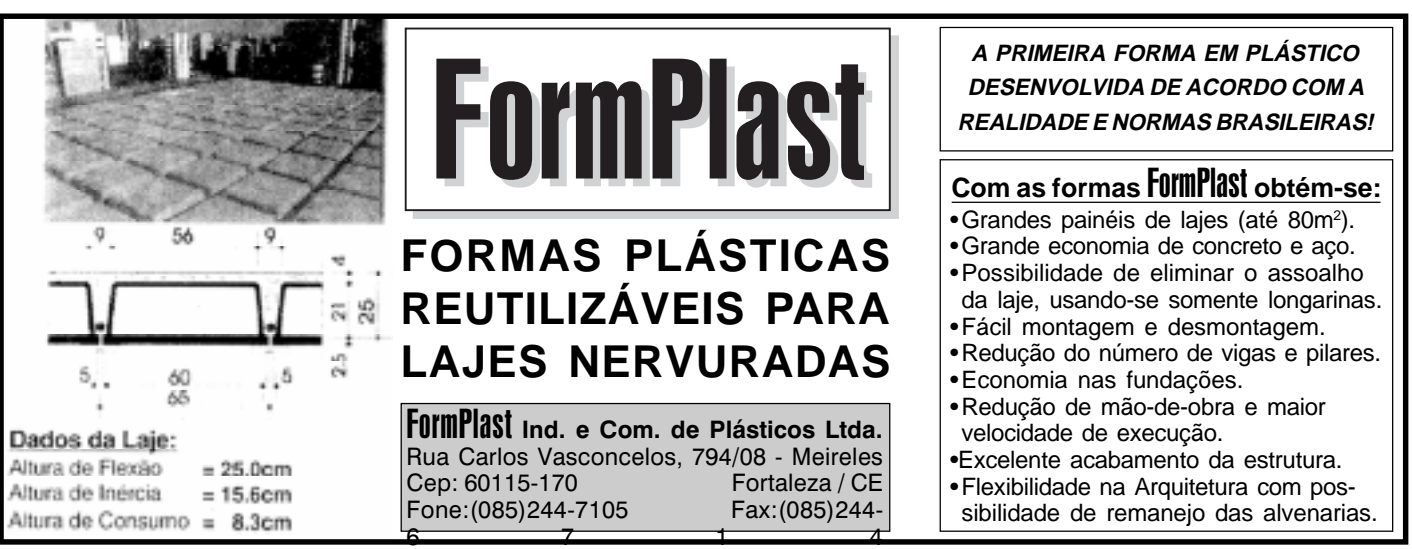

por modelos matemáticos mais simples, porque havia ferramentas para isso, como pequenas máquinas de calcular. Depois chegaram os computadores pequenos. Já existiam programas que auxiliavam no cálculo. Só que a primeira geração

de programas empregava a mesma metodologia de cálculo das pequenas calculadoras. Não dava para partir para processos mais elaborados porque os equipamento reproduziam o que se fazia na mão. Com a evolução dos microcomputadores e desses softwares, hoje temos ferramentas que são muito poderosas. Na década de 70, eram usadas só em grandes obras. Hoje temos ferramentas para projetar estruturas muito mais complexas, modelos muito mais

elaborados. Então, com isso, cresceu a compreensão por parte de um grupo de engenheiros sobre o comportamento das estruturas.

#### O conhecimento dos engenheiros ocorreu em paralelo à evolução das ferramentas?

A possibilidade de usar estruturas cada vez mais esbeltas, mais arrojadas, trouxe um grande avanço tecnológico. A nova norma tem o papel de balizar quais são os procedimentos mais gerais que devem ser usados na utilização desses programas. Ela é diferente em vários aspectos porque tem de balizar uma nova geração de softwares mais complexos. Foi um processo que evoluiu e deve continuar evoluindo. Na verdade, o programa da TQS nasceu há 30 anos, na Maubertec, onde eu e o Nelson

trabalhamos. É um produto que foi evoluindo e sua lenta gestação ampliou a compreensão sobre o uso dessa ferramenta no desenvolvimento do projeto. Duas coisas se juntam nesse software. Uma são os algoritmos e o processo de cálculo. Outra é a tomada de decisões. Vislumbra, por exemplo, a escolha do número de barras em uma viga de modo que as barras fiquem bem alojadas. São as decisões que o engenheiro toma no dia-a-dia e que exigem uma elaboração prévia para que o programa possa fazer o cálculo automaticamente.

Ou seja, o sistema tem uma certa inteligência, proveniente do próprio processo de desenvolvimento de projeto? O sistema conseguiu traduzir a prática do dia-a-dia em

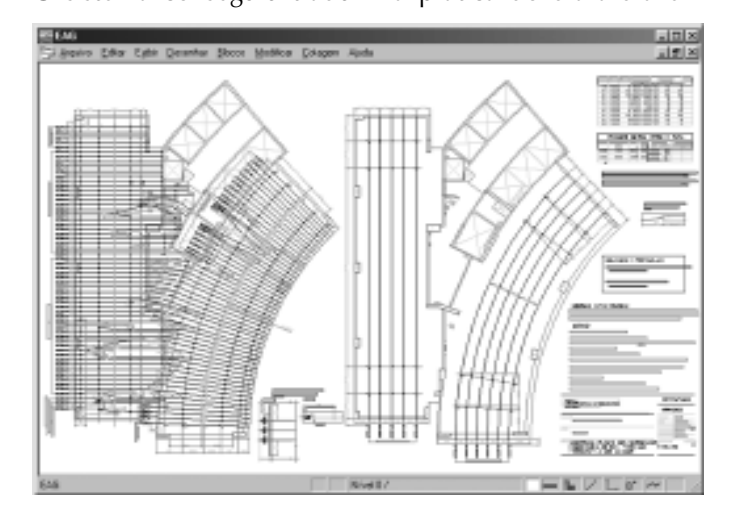

Uma das grandes modificações que está sendo introduzida é a preocupação acerca da durabilidade das obras, fator crucial à prescrição de um bom concreto.

algorítmos que podem ser colocados no computador. Por exemplo, quando o programa da TQS pega uma fôrma e dali gera um pórtico espacial, existe um roteiro a seguir: puxa como é que eu faço, qual é a ligação da viga, o que é eixo da viga

com o pilar, e se a viga não chega no pilar, como vou fazer. Essa automatização requer um procedimento que não tem um começo, meio e fim claros. Porque é uma árvore de decisões feita pelo profissional. O software tenta reproduzi-la, deixando liberdade para o usuário alterar esse caminho, que são as parametrizações do programa. Hoje isso parece óbvio. Mas na década de 70, quando trabalhamos sobre essas questões, ficávamos horas, dias, semanas pensando: "poxa, como

é que eu vou escolher a armadura, porque aqui nessa viga não cabe uma armadura mais grossa, tem de escolher outra. Ah, mas se a viga for mais larga é outro critério de decisão..." Ou seja, até chegar a essa padronização que foi possível no software, até chegar a esses algoritmos todos, existiu uma elaboração mental de cerca de 30 anos. Quem chega agora, não imagina o que foi esse processo.

#### Então esse software segue uma linha de raciocínio de desenvolvimento de projeto adotada pelos profissionais e é uma ferramenta facilitadora do processo?

Tem um outro lado da moeda que é muito perigoso. Porque, ao mesmo tempo em que a gente cresceu muito na compreensão, hoje a gente tem uma ferramenta bastante

poderosa, é um carro que se for mal dirigido pode gerar grandes besteiras. Então é importante considerar o risco do uso de uma ferramenta como essa por um profissional despreparado. É muito comum um engenheiro novo aprender a usar o software de cálculo e pensar que já sabe tudo. Na verdade, aquilo é uma ferramenta de auxílio à decisão. Em vista disso, as escolas também precisam mudar. Tal instrumento exige um certo "feeling", primeiro, para propor soluções factíveis; segundo, para olhar se as coisas estão

factíveis. Em computação há um ditado antigo: "se entra lixo, sai lixo". Quer dizer, se desde a entrada o projeto estiver mal concebido, sai alguma coisa aparentemente boa, pois a cara da saída é a mesma para quem não entende. Isso, que acontece em todo o mundo, causa-nos uma enorme preocupação. Por isso é importante haver um estágio obrigatório para o engenheiro recém-formado aprender, na prática, com um engenheiro mais experiente e criterioso.

#### A ferramenta não elimina etapas do processo de aprendizado, então?

Claro. Na verdade, ela acaba tornando muito mais importante o aprendizado porque você tem na mão uma ferramenta muito mais complexa com muito mais discernimento. Antes o aprendizado era muito mais lento, porque exigia uma série de cálculos e com isso o profissional ia aprendendo a raciocinar sobre o que estava acontecendo. Era um exercício de linguagem. No processo atual, tudo ocorre ao mesmo tempo e a análise posterior disso é muito mais difícil. Então a tendência é pensar que se o computador calculou tudo certo e se o programa está bem testado, está tudo certo. As escolas têm de mudar a visão

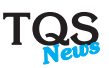

É muito comum um engenheiro novo aprender a usar o software de cálculo e pensar que já sabe tudo. Na verdade, aquilo é uma ferramenta de auxílio à decisão.

de como ensinam. De alguma forma a gente precisa ensinar os novos engenheiros a ter maior senso crítico no uso dessas ferramentas. Um engenheiro mais experiente olha uma saída

de projeto e reconhece se tem algo de estranho. É o seu "feeling" que mostra isso.

#### Além disso, hoje existem novos materiais e soluções que exigem maior poder de avaliação. Isso é vislumbrado nas ferramentas? Isto é outra coisa de que muitos não têm consciência. Acham que existe uma modelagem única, padrão e que o concreto armado só tem uma entrada e uma saída. É importante frisar que os programas de cálculo de projeto são aproximados, porque o

funcionamento do concreto armado e protendido é muito mais complexo do que estas ferramentas conseguem analisar. A resposta real das estruturas de concreto é chamada resposta não-linear e o que os nossos programas, mesmo os mais sofisticados, fornecem são respostas aproximadas desse comportamento. Então, é preciso olhar e avaliar quando a resposta aproximada não vale. Na maior parte dos casos, é uma boa resposta, mas existem estruturas na qual aquela metodologia

de análise não é boa. Assim eu preciso alterar uma série de parâmetros e interferir manualmente para que o programa dê uma boa resposta porque, dependendo da estrutura, a resposta pode não corresponder à melhor saída uma vez que o modelo utilizado pelo programa é um modelo aproximado. Então, para as estruturas mais padronizadas, o modelo aproximado dá respostas boas. O mesmo não acontece para o cálculo de deformações em que o modelo normal, chamado resposta linear,

não garante uma resposta adequada. No caso das flechas de um pavimento por grelha, as respostas serão aproximadas, mas se a estrutura for muito esbelta, a resposta será longe da realidade. Por esse motivo, a própria TQS criou um outro modelo, o de grelha não-linear física que fornece respostas mais próximas da realidade.

Então há inúmeras variantes que precisam ser vislumbradas? Este é um problema delicado, que os engenheiros precisam ter em mente. Mesmo um modelo de grelha não-linear vai

dar respostas mais confiáveis de quais são os deslocamentos.

É importante frisar que os programas de cálculo de projeto são aproximados, porque o funcionamento do concreto armado e protendido é muito mais complexo do que estas ferramentas conseguem analisar.

se eu souber qual vai ser o módulo de resistência real do concreto e da resistência à tração que se vai ter na obra. O problema é que essas característica têm uma variabilidade muito

grande. Ou seja, se eu construir 10 estruturas idênticas, uma em cada estado do país, utilizando o mesmo cálculo, a resposta será diferente. Porque a variabilidade real dos materiais é muito grande e não tão previsível como a gente imagina. Um engenheiro experiente, normalmente, já deu tanta cabeçada que sabe na pele que essa variabilidade é grande.

#### E como é que o engenheiro pode realmente contornar essa variabilidade, tendo em vista também a região em que se encontra?

Esse é outro alerta. Porque é preciso ter, para cada cidade, uma noção mais real de quais são esses valores tendo em vista as características dos materiais em cada região. Em São Paulo, o concreto é muito diferente de Campinas, por exemplo. As características de resistência do concreto, em termos de módulo de elasticidade e resistência à tração, são muito diferentes. Para um mesmo valor de resistência eu

Antes os engenheiros de cálculo eram muito mais respeitados, o que eles diziam a construtora acatava. Hoje o pessoal pensa que é muita exigência e procura outro profissional.

tenho valores muito distintos nos dois. Então, se eu for projetar na Baixada Santista, eu vou projetar esperando valores específicos de lá. Alguns fornecedores, para melhorar o concreto da Baixada Santista, levam agregados de São Paulo para lá a fim de conseguir melhorar as características do concreto que se fornece lá.

#### Esta Norma coloca todas estas questões para o mercado?

A norma fornece alguns parâmetros que são ordem de grandeza. Mas ao se projetar em uma região específica, realmente é preciso saber o que está acontecendo com esse concreto e quais são as características. Conforme a esbeltez da estrutura, eu tenho de usar um modelo mais preciso para calcular deformações. Se a estrutura for muito esbelta, ela deforma mais. Então, eu preciso buscar ferramentas mais precisas, do tipo grelha não-linear. Além disso, é preciso saber quais são as características reais da minha região, onde eu vou fazer essa obra. E é preciso fazer alguns alertas, em termos

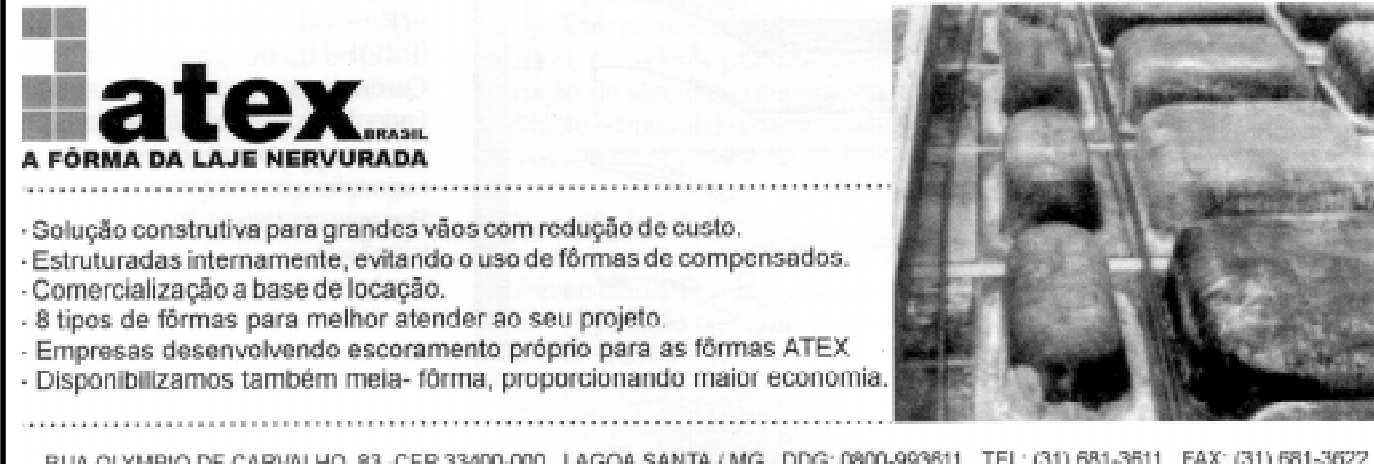

RUA OLYMPIO DE CARVALHO, 83 -CEP 33400-000 . LAGOA SANTA / MG . DDG: 0800-993611 . TEL: (31) 681-3611 . FAX: (31) 681-3622 e-mail: atex@atex.com.br - http://www.atex.com.br

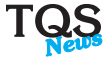

de cuidados na execução, que variam conforme o reescoramento, níveis de reescoramento, cura. Existem obras em que a cura é obrigatória. Ela sempre deveria ser obrigatória no concreto, porque é um processo que impede a evaporação precoce da água, o que piora as características do concreto durante o seu ganho de resistência, após ele ser moldado.

#### Em geral, esse procedimento não é obedecido?

Isso é um problema no Brasil. Porque a tendência de racionalização das obras levou a estruturas com menos vigas, mais limpas, mais fáceis de executar. Isso praticamente conduz a estruturas mais deformáveis. Então, é preciso melhorar as técnicas de cálculo dessas estruturas específicas. O modelo normal aproximado fica bom, mas precisa ser

melhorado e ainda existe a variação do material e os cuidados na execução. É preciso atuar nas três fases: projetos mais elaborados, uso de material de melhor qualidade, ou que leve em conta o que as características do material local exigem e mais cuidado na execução. Essa visão conjunta tem de ser obtida, senão eu não consigo uma boa estrutura.

#### Então, o processo não é simplista. Exige várias análises do projetista?

Veja bem. É preciso ter mais controle e mudar processos de execução, algumas práticas arraigadas há muitos anos. Por

exemplo, cura é uma coisa que o pessoal da obra não gosta de fazer, mas é essencial para o bom comportamento da estrutura. Como o reflexo não é imediato, não é visível, o pessoal pensa que não precisa e que a durabilidade é a mesma coisa. Então, é necessário realmente um aprendizado maior, uma verdadeira catequisação para mostrar que essas preocupações são importantes e a construtora precisa confiar mais no projetista. Aliás, isso foi algo que aconteceu. A gente perdeu um pouco, ao longo desse tempo, a autoridade na obra. Antes os engenheiros de cálculo eram muito mais respeitados, o que eles diziam a construtora acatava. Hoje o pessoal pensa que

é muita exigência e procura outro profissional. A gente precisa reconquistar o nosso poder de influência, para dizer o que

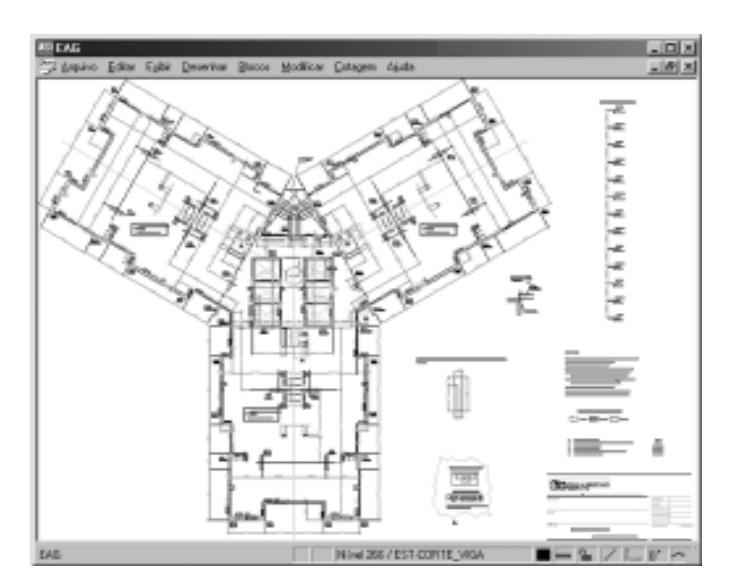

A melhor estrutura hoje não é a mais econômica em si. O que se quer hoje é o edifício econômico. Não adianta ter uma estrutura ótima.

Quando os engenheiros e as construtoras entenderem que esse trabalho agrega valor a esse produto, os profissionais serão melhor remunerados. É preciso compreender que o projeto estrutural não é um mal necessário.

deve ou não ser feito. E como o problema não aparece de imediato, fica difícil depois ao construtor relacionar o problema de corrosão com o emprego de um concreto bastante permeável. Os próprios profissionais não sabem da relação causa-efeito. E como os cursos acabam não reforçando muito essa parte de durabilidade, o próprio engenheiro também não dá tanta importância a isso.

### É preciso maior conscientização do mercado sobre esses problemas. Como minimizar essa deficiência?

A Abece tem procurado mostrar essa preocupação aos outros profissionais, mas ainda não existe a consciência geral sobre a complexidade da criação do projeto estrutural. E como a uma estrutura não se deve a um processo automático, o software não resolve tudo. As arquiteturas são diferentes. Cada vez

mais, o desafio do projetista estrutural é entender o que os outros estão precisando. Porque hoje não é a melhor estrutura que vai dar no melhor produto final, a que vai se adequar e que permite o entrosamento entre todas as interfaces do projeto. A melhor estrutura hoje não é a mais econômica em si. O que se quer hoje é o edifício econômico. Não adianta ter uma estrutura ótima. Também o arquiteto precisa entender que não pode bolar um projeto de arquitetura que gera uma estrutura também ruim. Este é um casamento, uma fusão de idéias. Há uma idéia arraigada e obsoleta de que o arquiteto e o engenheiro atuam em áreas separadas. Mas já existem profissionais que

fundem as idéias para desenvolver o melhor produto.

É preciso integrar o processo de elaboração de um projeto, visando um produto mais adequado às necessidades do mercado? Hoje é essencial facilitar a manutenção de um edifício, por exemplo. Não adianta só

dominar a técnica na estrutura. As grandes construtoras de São Paulo têm profissionais que entendem de técnicas construtivas, interfaces de arquitetura, instalações. É por aí que saem as soluções que melhoram o produto como um todo, com economia dos recursos, fácil manutenção e liberdade de lay-out. Nesse aspecto, há um problema chave que é a

remuneração dos engenheiros. Quando os engenheiros e as construtoras entenderem que esse trabalho agrega valor a esse produto, os profissionais serão melhor remunerados. É preciso compreender que o projeto estrutural não é um mal necessário. Ele pode gerar maior produtividade, e permitir a satisfação do usuário final. Muitos ainda vêem o projeto de estrutura como um mal necessário.

#### A valorização do profissional depende da compreensão geral desses aspectos?

Na medida em que este ponto seja compreendido, vai dar margem para que os engenheiros trabalhem melhor. O projeto de estrutura representa 0,5% do empreendimento. Se este número representasse, por exemplo, 0,8%, isso já resultaria em um projeto com muitos mais recursos de economia, porque o profissional poderia se dedicar mais intensamente à concepção. Com um projeto melhor concebido, é possível cruzar os processo de planejamento e construção. A economia se faz ainda no processo de elaboração e não durante a obra. Eu acredito que essa percepção está evoluindo e que há maior espaço hoje para uma atuação mais profissional, que pense no todo, na integração entre os projetos.

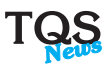

**DESENVOLVIMENTO** 

Nossa equipe já está desenvolvendo recursos que alterarão substancialmente a maneira de calcular e entrar dados nos sistemas CAD/TQS. Eis uma amostra do que está por vir:

### Novo Modelo de Pórtico Espacial

Uma das dificuldades encontradas pelo projetista estrutural nos sistemas CAD/TQS é a seleção do modelo estrutural a ser adotado para o tratamento de cargas verticais. Como o concreto armado é um material heterogêneo, não elástico e de comportamento não linear, o cálculo de solicitações pela teoria da elasticidade pura, muitas vezes não atende ao modelo desejado. Por esta razão, ora o engenheiro precisa utilizar o modelo de vigas contínuas, ora o modelo de grelha e ora o modelo de pórtico espacial dependendo das condições particulares do comportamento de cada projeto real.

Para simplificar a adoção do modelo, equacionamos um novo modelo de pórtico espacial que engloba todos os outros modelos e trata dos seguintes aspectos:

Modelo estrutural do edifício:

- O 0 cálculo do pórtico espacial é opcional
- O 0 edifício não será calculado por pórtico espacial
- O Os esforços horizontais de pórtico serão usados para detalhar vigas e pilares
- ® Esforços horizontais e verticais serão usados para detalhar vigas e pilares
- O Modelo Pórtico/Grelhas/Vigas, esforços horiz/verticais vão p/vigas e pilares
- O pórtico agora tem o mecanismo de plastificação nas vigas, ou nó semi-rígido.
- Qualquer viga pode receber plastificação individualmente a partir da entrada gráfica - por exemplo, aquela viga do elevador que está sendo solicitada exageradamente. Todas as vigas do pórtico também podem receber um fator fixo de plastificação.
- O multiplicador de área dos pilares, para evitar deformação axial excessiva, agora é aplicado somente nos carregamentos verticais - o programa monta matrizes de rigidez diferentes por carregamento. Os valores definidos anteriormente serão ignorados, com novo o valor padrão (3) exclusivamente para os carregamentos verticais.
- Possibilidade de geração de modelos separados com vigas de transição em modo normal e enrijecidas - os esforços transferidos serão resultado da envoltória dos dois modelos.

- Novo critério de flexibilização das ligações viga-pilar, aplicável no modelo. Agora a matriz de rigidez de uma viga considera a barra como tendo duas "molas" a rotação nos seus extremos, como mostra a figura abaixo:

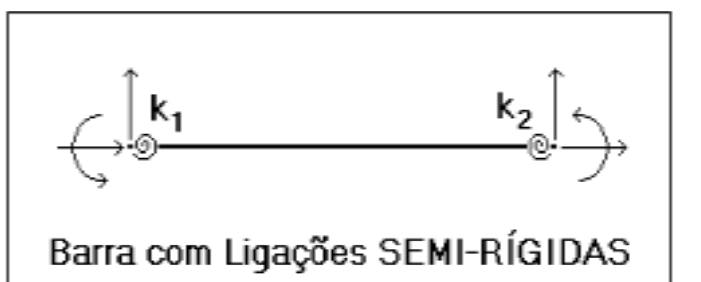

- Os valores dos coeficientes elásticos atribuídos a estas molas equacionam com bastante exatidão a ligação vigapilar em estruturas como as mostradas abaixo:

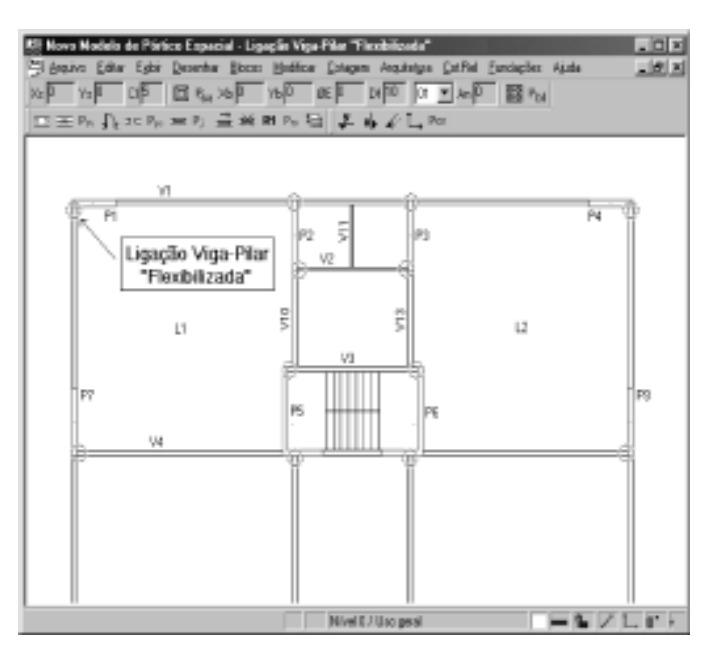

# Em seus projetos de lajes nervuradas especifique: ARMAÇÕES TRELIÇADAS PUMA

que proporcionam:

- þ 1. eliminação de formas
- þ 2. redução de escoramentos
- þ 3. resistência ao cisalhamento

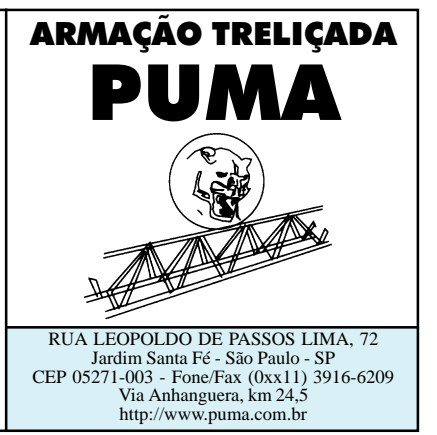

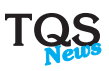

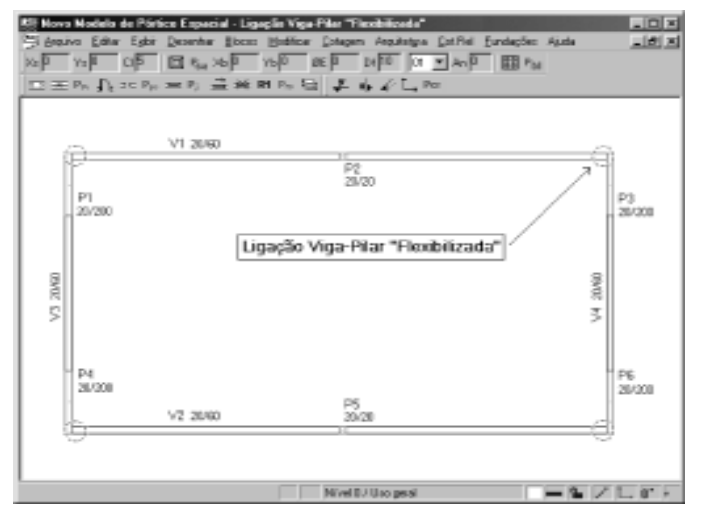

Pode-se notar que, nos modelos acima, a rigidez do pilar que, efetivamente, colabora para impedir a rotação da viga é muito menor que a sua largura plena. Este é o principal equacionamento e vantagem da ligação flexibilizada entre vigas e pilares no novo modelo de pórtico espacial.

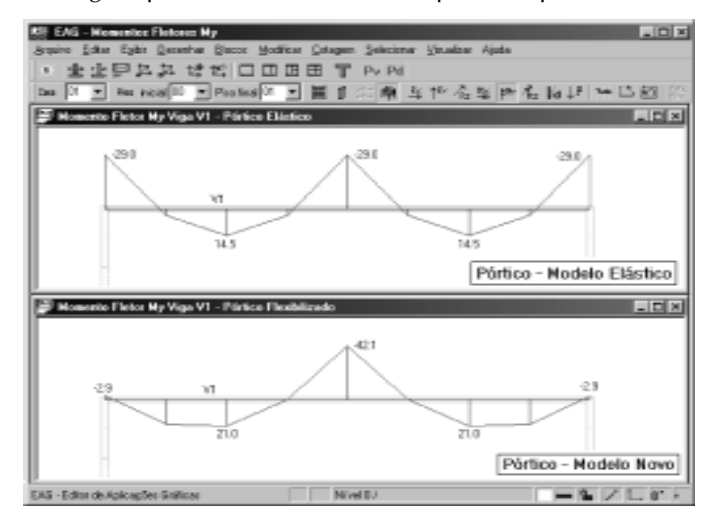

- A flexibilização é controlada pelos mesmos critérios que definem apoio elástico na grelha.
- O modelo do pórtico espacial flexibilizado fornece resultados muito próximos ao de grelha plana e ao de viga contínua comum. Assim, este modelo engloba os outros modelos estruturais disponíveis.

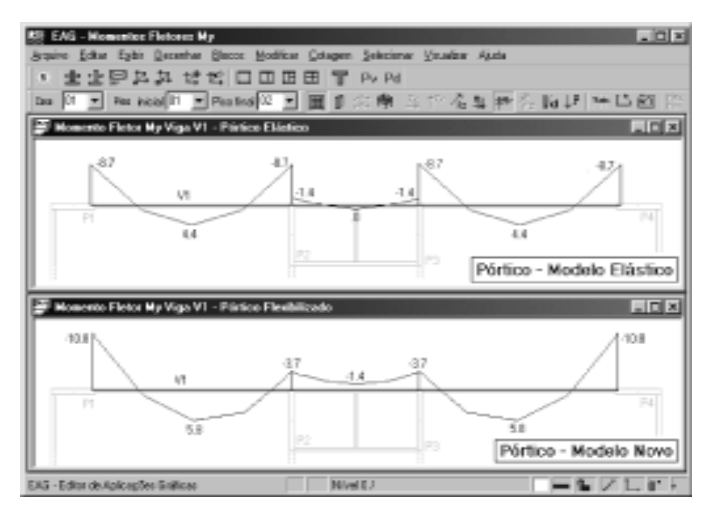

- Como as ligações ficam mais flexíveis no pórtico espacial e, principalmente, tratadas com maior realidade, é comum que os deslocamentos horizontais para cargas horizontais aumentem neste novo modelo. Conseqüentemente, o valor do parâmetro de estabilidade gamaz também cresce. Se a estrutura já é estável, esse acréscimo é relativamente pequeno mas se a estrutura é flexível, ele pode se tornar considerável.
- Transferência direta de combinações do pórtico para o CAD/ Pilar, permitindo centralizar mais o modelo de carregamentos.
- O número máximo de casos de carregamentos passou de 72 para 200.
- No modelo com flexibilização, os carregamentos das lajes no pórtico são lidos dos processamentos de grelha.
- Novos critérios permitem limitar no Pórtico-TQS a listagem da entrada de dados, resultados nos nós, barras e reações de apoio.

### Cargas Estimadas nas Transições

Nos modelos de viga contínua e grelha, quando existem vigas de transição, é necessário estimar a carga dos pilares que nascem nessas vigas. Este trabalho será tanto maior quanto for o número de transições e de carregamentos diferentes. Agora o sistema pode estimar automaticamente as cargas nas vigas de transição e transferir estes valores para vigas e grelhas no processamento global. O sistema:

- Verifica se o edifício tem vigas de transição.
- Processa todas as plantas de formas e depois gera um pórtico, somente com os carregamentos verticais. O resultado é lido, e as cargas nas bases dos pilares que nascem nas transições são armazenadas.

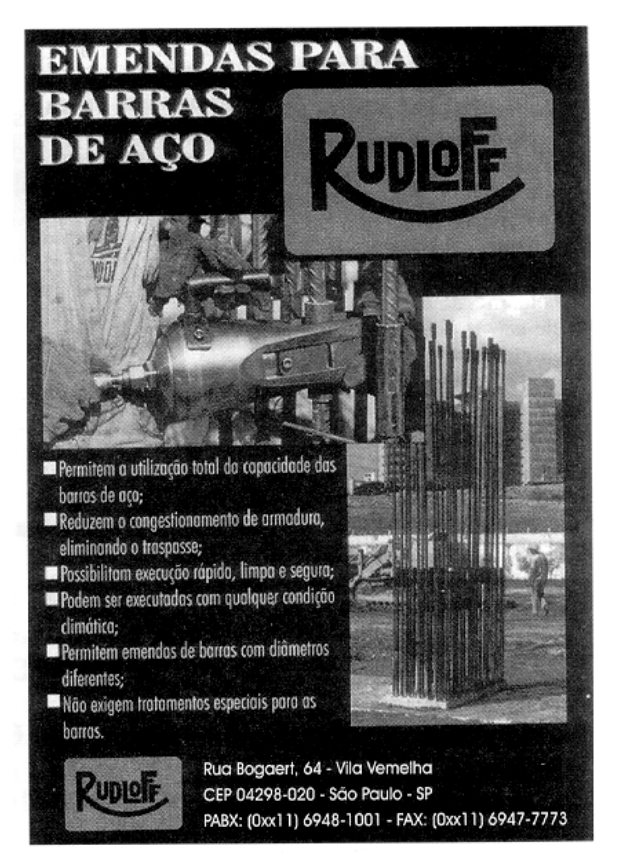

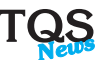

- Reprocessa as plantas de formas com transições. A carga transferida para os dados de vigas é a maior entre a estimada pelo engenheiro (se estimada) e a calculada. O relatório de processamento de formas mostra as
- cargas efetivamente utilizadas. Gera os modelos de grelhas com as cargas
- estimadas. Lista as cargas finais calculadas e as estimadas inicialmente no relatório de esforços em vigas e pilares do pórtico.

### Processamento Global

Depois de alterarmos uma ou mais plantas de formas, o processamento global é

uma opção interessante para não termos que reprocessar planta por planta manualmente. Entretanto, quando o edifício tem dimensões razoáveis, esse processamento pode ser demorado, e algum tempo extra será perdido no processamento de pavimentos que já estavam atualizados.

Para ganhar tempo no processamento global, foi implantada uma lógica que verifica quais os processamentos atualizados, refazendo apenas os que foram alterados. Isso inclui os processamentos de formas, grelhas, lajes, vigas e pilares. No caso das cargas estimadas, o sistema verifica se as cargas recalculadas são diferentes das anteriores - se não forem, não reprocessa as transições.

### Refinamento da Modelagem em Grelha

Diversos refinamentos na geração de grelhas de lajes planas e nervuradas foram realizados tanto para produzir modelos melhores, quanto para evitar que o processamento seja interrompido por uma grelha mal gerada. Embora o índice médio de erro na geração de barras seja de apenas 0.025% e os erros sejam de fácil correção, fizemos um esforço extra para eliminálos. Eis a lista:

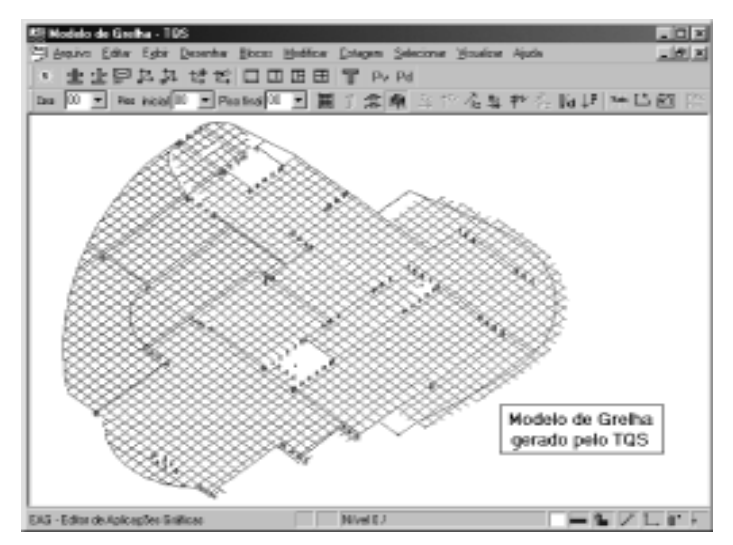

Aperfeiçoado o cálculo de cargas em barras de lajes nervuradas. Depois de lançada a grelha e calculada a carga real estimada na laje, as cargas nas barras são modificadas para ficarem o mais próximo possível da carga real. A correção se restringe aos maciços e nervuras de ajuste, onde os valores de cargas são menos precisos. As nervuras e capitéis continuam com a carga média atribuída inicialmente.

Como as ligações ficam mais flexíveis no pórtico espacial e, principalmente, tratadas com maior realidade, é comum que os deslocamentos horizontais para cargas horizontais aumentem neste novo modelo.

Essa modificação já está sendo distribuída na versão 8.2. Nas grelha de lajes planas, a distância mínima ao contorno considera também a largura da viga.

> - Introduzido o critério para discretização de lajes planas seguindo as direções principais de cada laje independentemente. - Criado o critério de limitação de extensão de apoio de laje de grelha. Ele evita engastamento excessivo de lajes em pilares. - Eliminada a colaboração T para vigas faixa

> e considerada colaboração T de vigas em lajes nervuradas.

- Recortes não entram mais na estrutura de dados de lajes nervuradas e não geram alinhamentos, simplificando o modelo.

- Melhorada a geração da grelha em casos como vigas em arco com raio grande, barras soltas entre furos, cargas concentradas em lajes não discretizadas, concavidades e formatos complexos em geral, barras entre capitéis muito próximos, furos contíguos a vigas e pilares, intersecções de vigas com ângulos muito pequenos, barras atravessando pilares muito próximas ao CG, barras de pouca rigidez ligando apoios, e outros.

### Modelador Estrutural

Estamos iniciando um novo sistema de entrada gráfica de formas, totalmente reformulado e mais fácil de utilizar. Por ser conceitualmente diferente, recebeu a nova denominação de "Modelador Estrutural". Por que desenvolver um novo sistema?

A Entrada Gráfica de Formas dos sistemas CAD/TQS atualmente trabalha com o conceito de Desenho contendo informações". Esse conceito é usado também em outros desenhos CAD/TQS, como os de armação, Entrada Gráfica de Grelha, Alvenaria Estrutural, etc. Como o desenho contém as informações da planta de formas segundo certa convenção, é possível manipular os elementos estruturais com comandos comuns de edição gráfica. Assim, a planta de formas, no todo ou em partes pode ser apagada, movida, duplicada, escalada, espelhada e recortada e colada em outra planta de formas. A Entrada Gráfica como um desenho é extremamente flexível para usuários experientes.

Essa flexibilidade entretanto representa um empecilho para usuários novos e com menos experiência no uso de computadores e programas gráficos, acostumados com a era

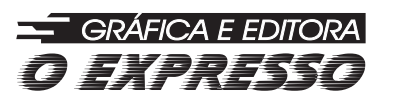

*Folders - Revistas - Jornais - Livros Anais - Agendas - Catálogos Etiquetas Adesivas - Rótulos*

Rua Sebastião Adão Jr., 331 - Jd. Maracanã CEP 13571-300 Fone/Fax: (16) 3368-2172 oxpress@terra.com.br São Carlos - SP

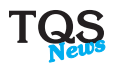

do "Você tem o que você vê". Muitos são engenheiros experientes, que acabam ficando longe do computador por achar que os programas são complicados.

Para atender a estes usuários e, ao mesmo tempo, fornecer ferramentas melhores aos usuários experientes, especificamos e estamos desenvolvendo o Modelador Estrutural, que se tornará o meio principal de entrada de dados de plantas de formas (a Entrada Gráfica atual não será desativada). Estas serão algumas características do novo sistema:

- Você tem o que você vê: o desenho mostrado pelo Modelador é tal qual a planta de formas final. As faces das vigas e contornos de lajes são recalculados dinamicamente, sempre que há alteração na planta de formas.O piso editado pode ser visualizado em 3D a partir do Modelador.
- Os elementos estruturais são tratados como objetos: rótulos e outros textos fazem parte dos objetos e andam junto com eles. Ao movermos uma viga, todos os elementos associados andam junto.
- São poucos comandos no menu, que embutem muitas operações diferentes. Os comandos básicos do editor, como, por exemplo, "Alterar elemento" servem para alterar qualquer objeto - viga, pilar, laje, etc. Ao selecionar um objeto, a caixa de edição específica desse objeto aparece. A maioria dos comandos de edição do EAG básico reconhecem e atuam sobre todos os elementos estruturais, inclusive através das teclas aceleradoras tipo <Fn>. São permitidas operações de copiar e colar, apagar, mover, alterar, alterar parcial, espelhar, escalar. As operações de desfazer e refazer continuam ilimitadas e se aplicam a elementos estruturais.
- Consistência de numeração e posicionamento dos elementos no espaço. Não será mais possível errar a numeração de vigas ou pilares. Ao mover um pilar, sua representação e intersecções com outros elementos são acertadas em todas as plantas de formas do edifício.
- Captura automática de pontos notáveis: o indicador de captura aparece dinamicamente enquanto o cursor é movido. Muitas vezes é possível inserir novos elementos estruturais apenas visualmente sem o fornecimento de coordenadas ou outras construções geométricas.
- Representação dinâmica dos elementos estruturais durante a inserção: você vê as faces de uma viga ou contorno do pilar na inserção.
- Modificação do modo de inserção dinamicamente durante a inserção: você pode alterar o alinhamento da face de vigas, o revestimento de parede ou o ponto de inserção do pilar durante a inserção e ver o resultado antes mesmo de o elemento ser criado.
- Interação com a arquitetura e/ou outras plantas através de referências externas: não é mais necessário misturar fisicamente os desenhos. Também é possível editar os desenhos de referência sem sair da modelagem do pavimento.

Você tem o que você vê: o desenho mostrado pelo Modelador Estrutural é tal qual a planta de formas final. As faces das vigas e contornos de lajes são recalculados dinamicamente, sempre que há alteração na planta de formas.

### Melhorias na Edição Gráfica

Muitas melhorias na edição gráfica foram realizadas para que o EAG se adequasse ao novo Modelador.

- Sistema de captura automática: permite fazer as construções geométricas de ponto final, intersecção e projeção sobre retas durante a entrada de pontos, visualmente, sem a necessidade de acionamento dos modificadores de coordenadas. No modo de captura automática, quando o editor gráfico pede a entrada de um ponto, vários elementos visuais auxiliam a locação como

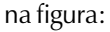

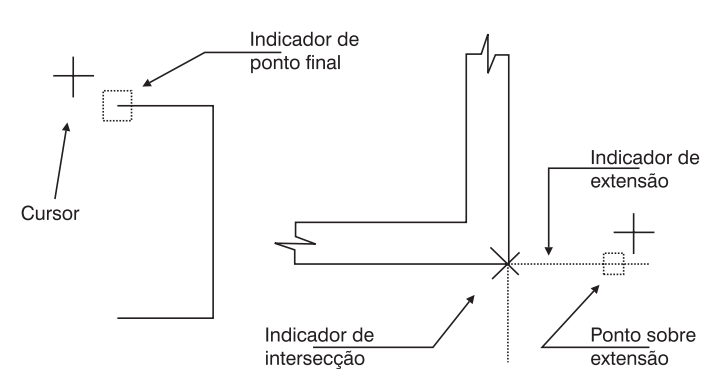

Na medida que o cursor se movimenta sobre o desenho, o editor acende e apaga indicadores de captura, que mostram as coordenadas definidas caso o mouse seja clicado. Esse recurso é muito interessante, pois a maioria das construções geométricas de uma edição usual são desse tipo. Como a captura é um recurso de entrada visual alternativo à grade de coordenadas, também é chaveado pela tecla <F10>, de maneira transparente. A captura automática pode ser realizada sobre todos os elementos de desenho sem distinção, ou somente naqueles em níveis marcados para captura.

- Referências externas: permitem a mistura visual de vários desenhos, sem mistura física. Você pode lançar a entrada gráfica de formas sobre uma planta de arquitetura, sem misturar os desenhos. Os níveis de desenhos das referências externas não interferem com o desenho ativo. Dentro de um desenho, uma referência externa se comporta como se fosse um bloco, permitindo inclusive a localização de pontos no desenho de referência.
- Novos atributos de níveis de desenho: travado, capturável, pena, peso, estilo, hachura, fonte. Os níveis já podiam ser travados temporariamente dentro do editor - agora estes atributos passaram a ser salvos com o desenho. Além do travamento e da captura, cada nível pode opcionalmente receber atributos de plotagem, que prevalecem sobre os da tabela de plotagem associada ao desenho. É também a nova maneira de atribuir parâmetros de plotagem a níveis alfanuméricos. A caixa de edição de níveis permite alterar diretamente um atributo selecionando-se o ícone correspondente ao lado do nível.

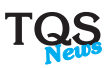

Sincronização de vistas: desenhos diferentes mas com o mesmo sistema de coordenadas podem ser abertos lado a lado, e todos os comandos de visualização em um desenho refletem-se no outro. O comando facilita a verificação de desenhos correlatos.

### Programação de Desenhos

Enquanto um sistema como o CAD/TQS automatiza e auxilia na geração de diversos tipos de desenhos de projeto estrutural, muitos outros tipos de desenhos repetitivos, às vezes apenas dentro de um determinado projeto ou escritório de cálculo, poderiam ser automatizados por meio de pequenos programas. A TQS pensou a respeito há cerca de 12 anos, criando a linguagem DP (de Desenho Paramétrico), dentro do pacote CAD/AGC & DP. O DP pode ser usado também como um arquivo de descrição de desenhos, a ser gerado por programas feitos em qualquer linguagem - uma técnica usada, por exemplo, no CAD/Fundações.

O DP foi baseado na LDF - Linguagem de Definição de Formas, na época, o meio de criar plantas de formas. Um pequeno acréscimo no conhecimento de LDF era suficiente para começar a programar em DP. Logo que a Entrada Gráfica de Formas foi criada, entretanto, o LDF tornou-se apenas um arquivo intermediário, e o conhecimento do DP se restringiu a alguns usuários.

Estamos voltando agora ao tema de programação de desenhos, mas através de uma linguagem conhecida por muitos: o MS-Visual Basic®. Para isto, criamos, dentro do CAD/AGC & DP, componentes programáveis de desenho, onde expusemos as mesmas ferramentas usadas para programar os sistemas CAD/ TQS. Estes componentes aparecem como objetos dentro do VB, tendo seus métodos e propriedades mostrados automaticamente, além de uma descrição sucinta de cada um dentro do visualizador de objetos do VB. Vamos exemplificar com uma figura simples:

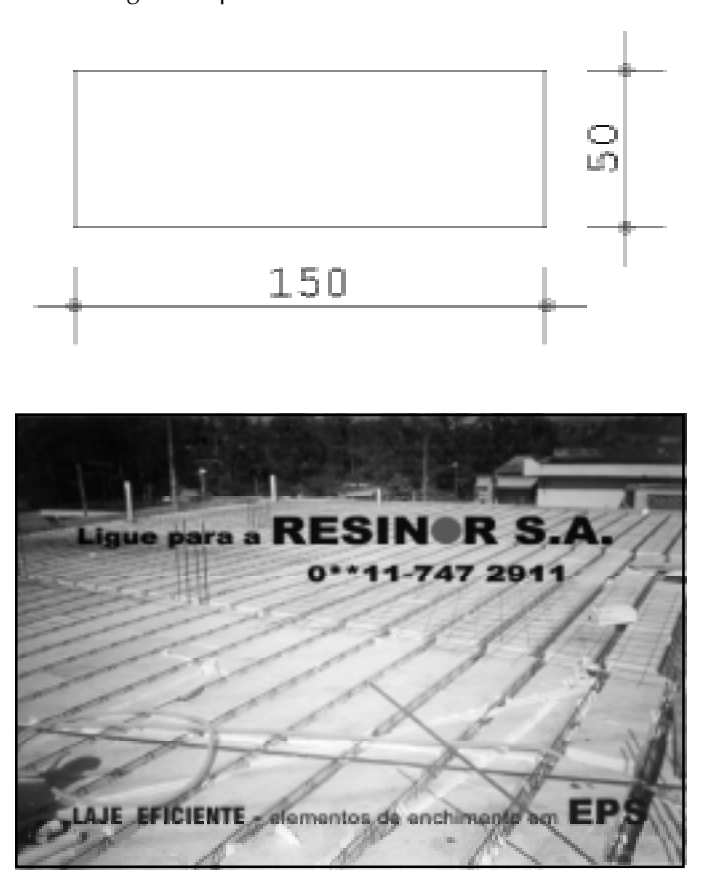

A figura tem um retângulo e duas cotagens, e poderemos gerá-la com exatamente 3 comandos. Primeiro, dentro do VB, introduziremos os componentes de desenho TQS, através do comando "Project, References":

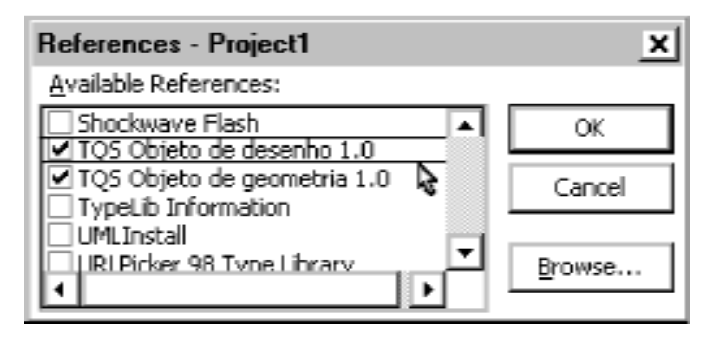

O objeto de desenho permite ler e gravar desenhos enquanto o objeto de geometria é uma coleção auxiliar de rotinas de geometria analítica. Podemos criar um objeto de desenho, com nome Dwg como um objeto global:

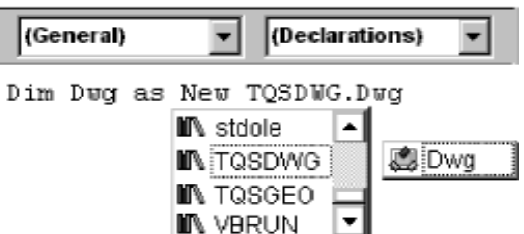

Veja que, ao escrever New, o VB lista os objetos disponíveis, bastando selecionar a biblioteca TQSDWG.DWG. A seguir, criamos um botão e uma rotina chamada quando o botão for apertado. Dentro da rotina, ao escrever o nome do objeto Dwg, todos os métodos e propriedades (cerca de 140) desse objeto são listados automaticamente na caixa Intellisense:

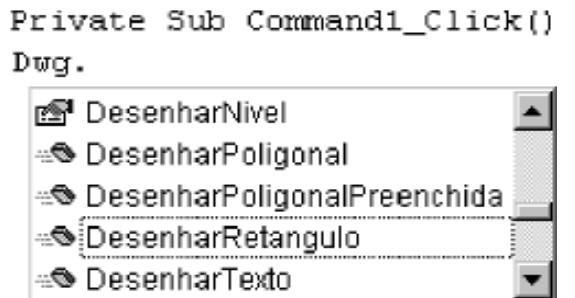

Ao colocar o nome do método, os parâmetros aparecem:

### Dwg.DesenharRetangulo

DesenharRetangulo(x1, y1, x2, y2)

Os 3 comandos para gerar a figura exemplo são:

Dwg.DesenharRetangulo 0,0,150,50 Dwg.CotagemHorizontal 0,0,150,0,0,-25 Dwg.CotagemVertical 150,0,150,50,175,0

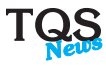

Será necessária uma instrução complementar para salvar o desenho em disco, como, por exemplo **TESTE.DWG:** 

### Dwg.ArquivoSalvarComo "TESTE", Status

É possível visualizar desenhos gerados na hora ou existentes no disco em janelas através do componente "TQS-Janela de Desenho". Use o comando "Project, Components" para que este componente entre no projeto. Um ícone aparecerá na caixa de ferramentas do VB, permitindo a definição da janela:

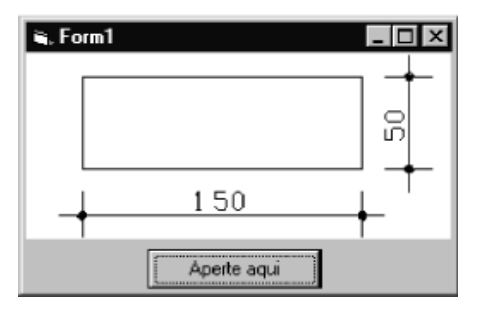

Se batizarmos a janela de desenho de Jan, o desenho do exemplo poderá ser visto com apenas dois comandos adicionais:

#### Jan.DefinirDesenho Dwg.GlobaisHandle Jan.RegerarEnglobar

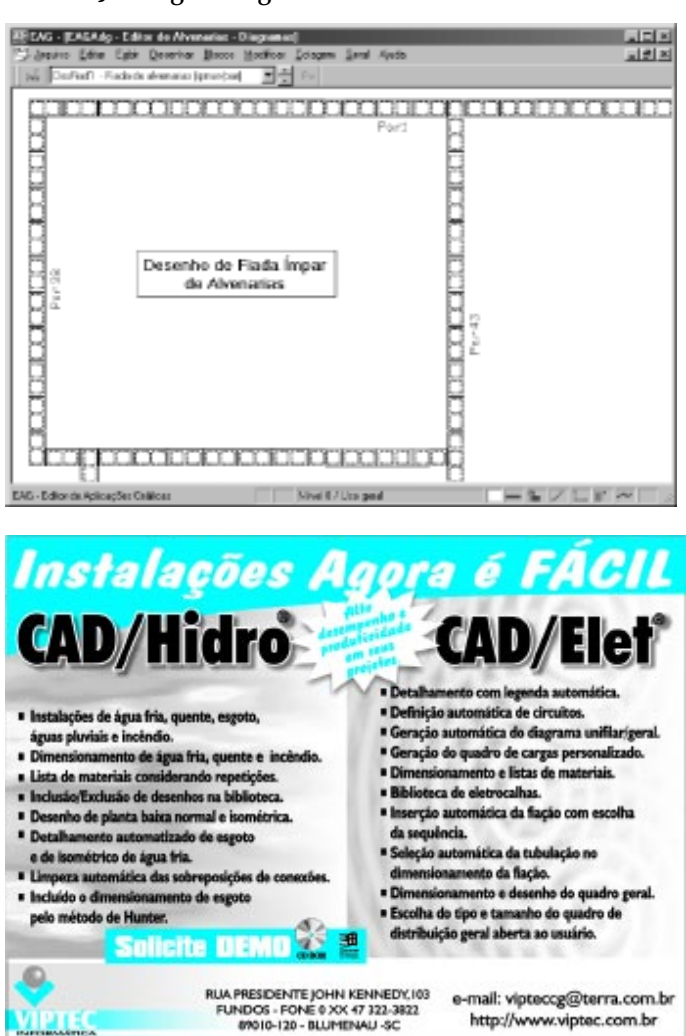

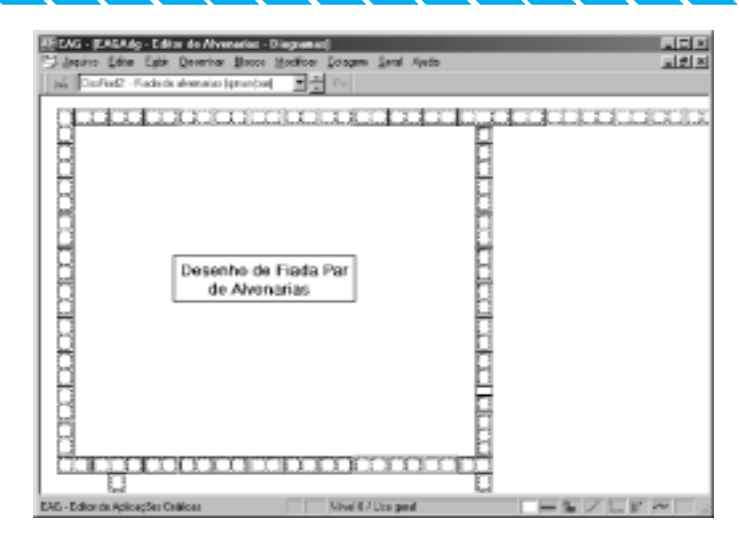

Quando ela tem o foco de entrada, é possível acionar comandos de visualização com as teclas <F8> e <F11> como se estivéssemos dentro de um editor gráfico, sem qualquer programação adicional. Você pode visualizar também uma região qualquer através dos métodos deste controle.

Em relação ao DP, a programação em VB tem a vantagem de usar uma linguagem simples e bastante conhecida, possuir todas as propriedades e métodos com nomes amigáveis (apesar de um pouco extensos) e visíveis quando um objeto é usado. A versão inicial do componente de desenho, por simplificação, agrupa todas as operações de desenho em um único objeto, definidas em 11 categorias, identificadas pelo prefixo de cada método. Por exemplo, todas as rotinas de desenho têm o prefixo "Desenhar", todas as manipulações com arquivo têm o prefixo "Arquivo", e assim por diante. O componente dispõe também de rotinas de leitura de desenho, que o DP não tem. É possível fazer programas para ler listas de materiais de um ou mais desenhos, e gerar tabelas também desenhadas, assim como testar a existência, as dimensões e as quantidades de quaisquer elementos gráficos.

Em suma, a programação através dos componentes TQS abrirá novas possibilidades de automação de desenho e projeto. Continuaremos a desenvolvê-los e, futuramente, permitiremos a programação interna dos editores gráficos.

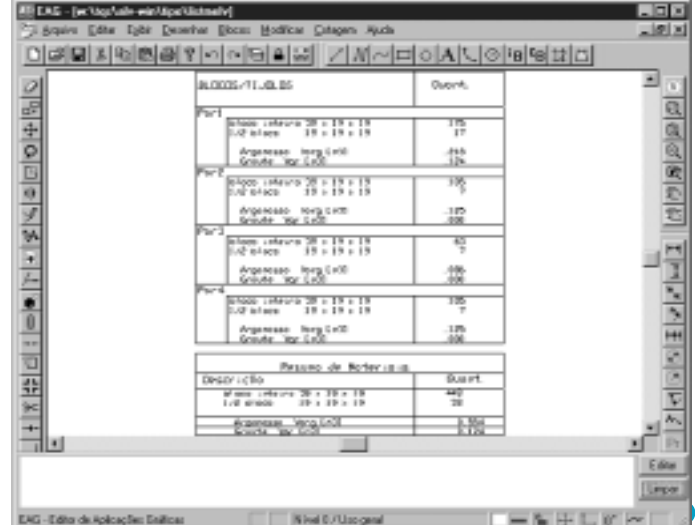

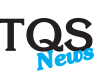

## **ARTIGO**

## UMA ANÁLISE MAIS EXATA DAS DEFORMAÇÕES DE LAJES DE CONCRETO-ARMADO

Engº Alio Ernesto Kimura (\*)

Nos últimos anos, devido à crescente necessidade de melhor aproveitamento dos espaços internos de um edifício, duas grandes tendências se consolidaram no mercado:

- utilização de elementos estruturais mais esbeltos;
- emprego de vãos livres cada vez maiores.

Diante disso, tornou-se fundamental uma análise mais precisa do comportamento de lajes (planas e nervuradas), principalmente em relação às suas deformações. Vale lembrar que o aparecimento de flechas excessivas num pavimento pode inviabilizar totalmente a utilização de uma obra.

Foi exatamente para suprir esta necessidade que a TQS lançou, no primeiro semestre de 2000, o programa que calcula grelhas considerando o comportamento não-linear (elastoplástico) do concreto-armado, isto é, levando em conta a perda de rigidez da estrutura devido a fissuração.

Este programa já está sendo plenamente utilizado e, às vezes, tem até surpreendido muitos projetistas. As deformações das lajes agora estão sendo calculadas com muito mais exatidão.

### Modelo Adotado

Toda a implementação do programa Grelha Não-Linear/TQS foi baseada na tese de doutoramento desenvolvida na Escola de Engenharia de São Carlos/USP pelo prof. Dr. Roberto Chust de Carvalho intitulada "Análise Não-Linear de Pavimentos de Edifícios de Concreto através da Analogia de Grelha" (orientador: Prof. Dr. Mounir Khalil El Debs).

Existem diversas técnicas e modelos que podem representar muito bem o comportamento não-linear de uma laje de concreto-armado. Eis algumas características principais adotadas pelo programa:

- resolução da grelha pelo processo do carregamento incremental, isto é, o carregamento total é subdividido e aplicado em diversas parcelas sucessivamente;
- utilização da relação momento-curvatura segundo o CEB90 (CEB-FIP Model Code 1990) para avaliar a variação de rigidez das barras da grelha.

### Exemplo

Inúmeros testes, inclusive projetos reais, foram realizados para a validação do programa.

A seguir, será demonstrado o comparativo de um exemplo extraído do artigo publicado pela ABECE (Associação Brasileira de Engenharia e Consultoria Estrutural) em agosto de 2000, intitulada "Avaliação da deformação de lajes nervuradas considerando a não-linearidade física: comparação entre valores teóricos e experimentais", de autoria de: OLIVEIRA, R. S.<sup>(1)</sup>, ARAÚJO, D. L.<sup>(1)</sup>, CORRÊA, M. R. S.<sup>(2)</sup> e RAMALHO, M. A.<sup>(2)</sup>.

Esse artigo revela com muita clareza as vantagens da aplicação da análise não-linear física em lajes perante a análise linear tradicionalmente utilizada.

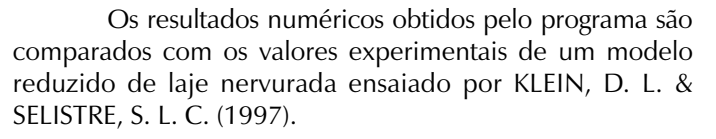

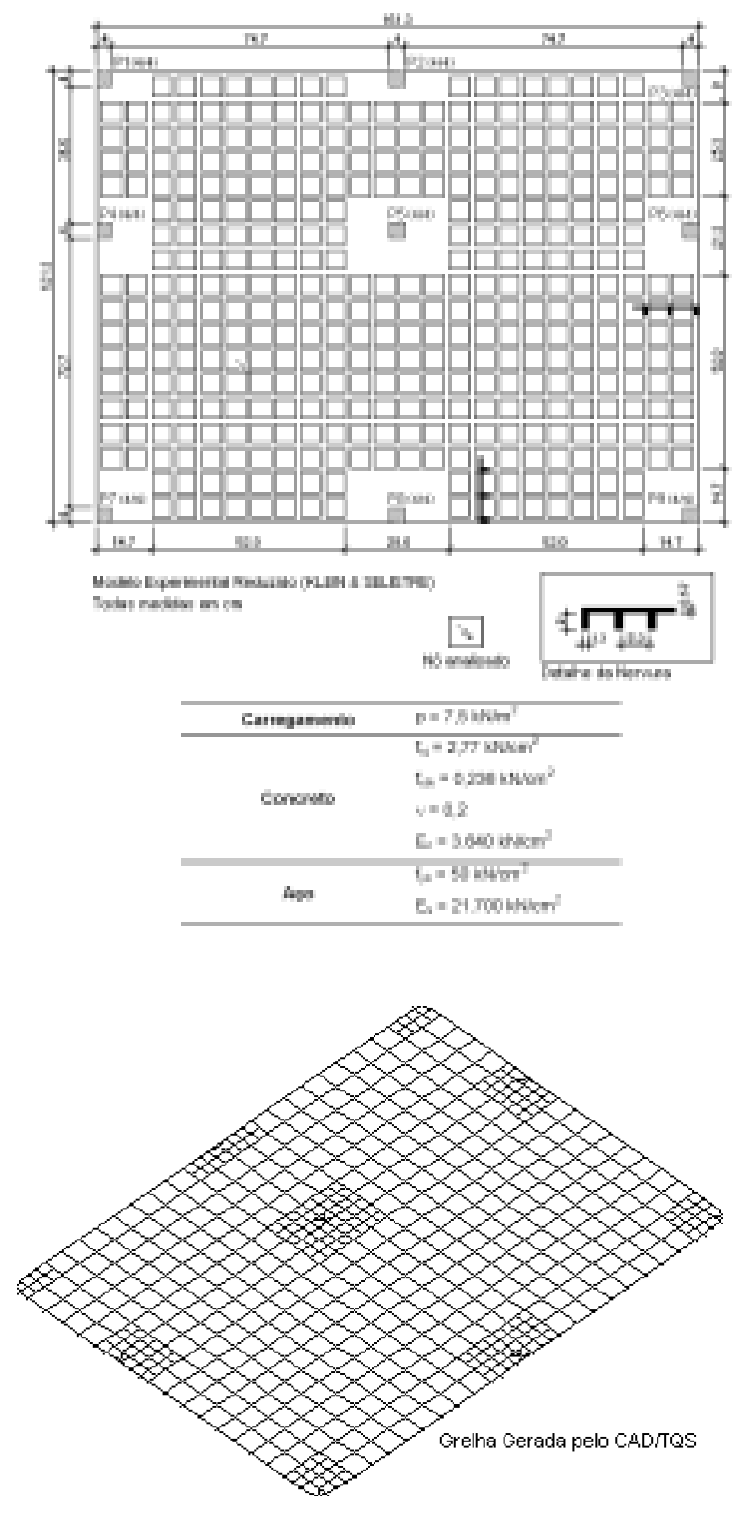

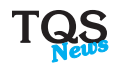

Os resultados obtidos pelo programa Grelha Não-Linear/TQS são apresentados a seguir.

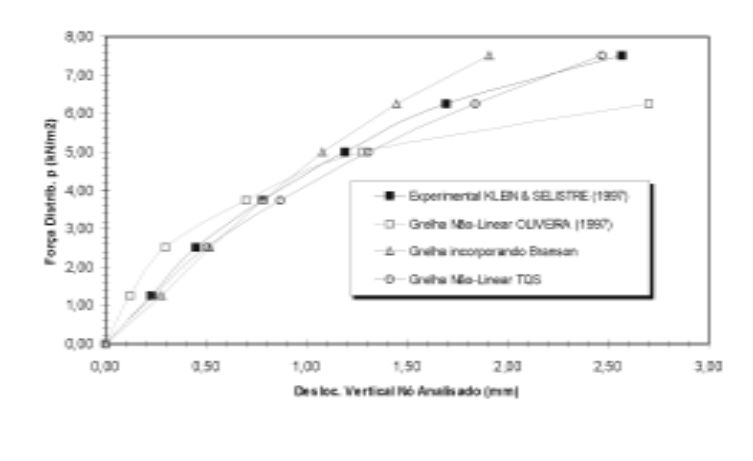

Pode-se verificar, pelo gráfico acima, que os deslocamentos verticais do nó analisado obtidos pelo programa foram bem próximos dos resultados da análise experimental.

Na figura seguinte, pode-se visualizar o comportamento final da grelha após a aplicação total da carga.

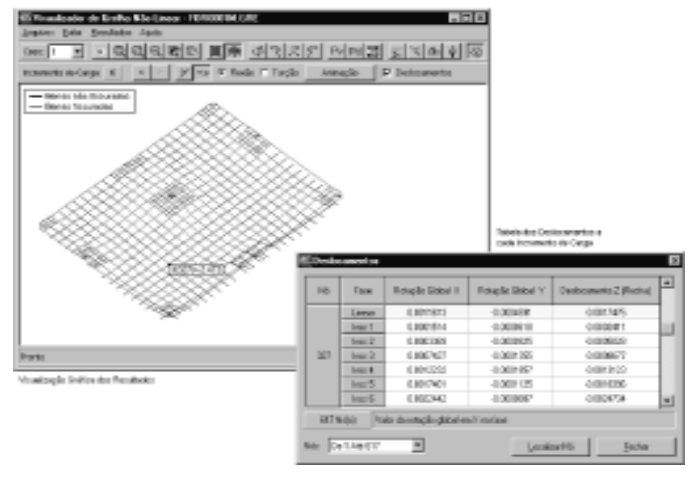

### Considerações Finais

- Os resultados obtidos pelo Grelha Não-Linear/TQS foram bem próximos da análise experimental.
- Além do exemplo anterior, os resultados do programa também foram comparados com uma outra laje ensaiada experimentalmente e apresentada na tese do Prof. Dr. Roberto Chust de Carvalho já citada neste artigo. Os resultados também foram bem próximos.
- Embora este artigo tenha se restringido apenas à análise das deformações, uma outra grande vantagem oferecida pelo programa de Grelha Não-Linear é a uniformização dos esforços nas lajes através da eliminação de picos de

momentos nas regiões próximas aos pilares. A fissuração atua no sentido de redistribuir os esforços, de modo que as barras de grelha mais solicitadas possam transferir carga para as barras menos solicitadas.

### (\*) Eng. Civil - TQS Informática Ltda.

(1) Aluno do Programa de Doutorado da Escola de Engenharia de São Carlos/USP (2) Professor da Escola de Engenharia de São Carlos/USP

## LAJES NERVURADAS COM ARMAÇÃO TRELIÇADA E BLOCOS DE EPS

### Eng. Vitor Faustino Pereira (\*)

### CARACTERÍSTICAS DO SISTEMA

O emprego de lajes nervuradas nas estruturas de concreto armado ganhou grande impulso nos últimos anos graças às modernas técnicas construtivas e ao desenvolvimento dos programas de análise e projeto estrutural.

No primeiro caso foram desenvolvidos sistemas de fôrmas removíveis, metálicas ou plásticas, associados a sistemas eficientes de escoramentos, que possibilitaram a execução de grelhas de uma forma prática e simples.

No segundo caso a evolução dos programas computacionais passou a permitir, na análise estrutural, um grau de sofisticação jamais visto. Além da precisão da análise, a integração das informações permitiu passar da análise ao projeto (dimensionamento, detalhamento e desenho) de uma forma rápida e precisa. É importante destacar aqui a grande contribuição dos sistemas computacionais desenvolvidos pela

TQS para o avanço da engenharia estrutural nesse campo. Graças a esses sistemas hoje é possível se fazer a análise do pavimento de um edifício permitindo tratar o conjunto de lajes nervuradas e vigas como uma única estrutura em grelha, eliminando-se assim as restrições decorrentes do uso de modelos simplificados para análise destas estruturas.

O sistema estrutural que se apresenta é mais uma alternativa para a execução de lajes nervuradas em estruturas de concreto armado. O sistema estrutural em si é o mesmo, mudando apenas a forma construtiva. Assim sendo as ferramentas de análise e projeto são as mesmas empregadas nas estruturas usuais de lajes nervuradas.

O sistema é caracterizado pela utilização de elementos pré-moldados, com armação treliçada em uma direção, e pelo preenchimento dos espaços entre nervuras com blocos de EPS (poliestireno expandido). Em relação aos sistemas convencionais

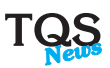

de lajes nervuradas o sistema proposto apresenta as seguintes vantagens:

a-) Eliminação completa de fôrmas.

b-) Redução sensível da quantidade de escoramentos.

c-) Obtenção de uma superfície inferior plana eliminando a necessidade de forro.

d-) Utilização de elementos pré-moldados com armaduras préincorporadas em ambiente industrial.

Graças a essas vantagens o sistema tem tido uma grande aplicação na estruturação de lajes de edifícios residenciais, comerciais e industriais, independentemente do número de pavimentos.

### A ARMAÇÃO E OS ELEMENTOS TRELIÇADOS

Os elementos que aqui se apresentam, e que facilitam a execução de lajes nervuradas, são a vigota treliçada e o bloco de EPS.

A vigota treliçada é um elemento estrutural, prémoldado, obtido com a colocação de uma armação treliçada em uma sapata de concreto, adicionando ainda, se necessário, uma armação complementar.

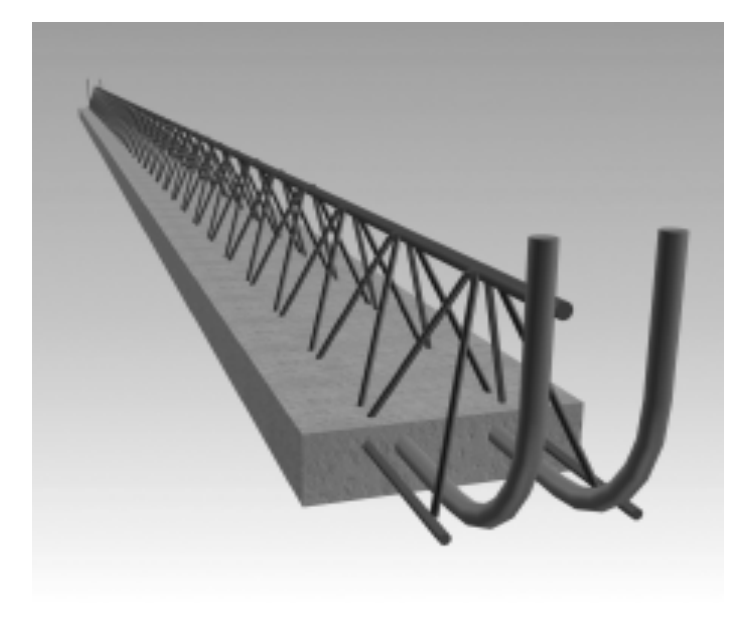

#### Vigota

A armação treliçada é a responsável, no elemento prémoldado, pela sua resistência na fase de transporte e concretagem da laje. É ela quem determina a rigidez do elemento, que leva a definição do espaçamento entre as linhas de escoramento. Essa armação é fabricada, a partir de bobinas de aços CA-60B, por um processo de eletrofusão. A armação lateral da treliça, também denominada de sinusóide, pode ser usada como armadura de cisalhamento para as nervuras da laje.

Além das vigotas treliçadas são produzidos ainda outros dois elementos estruturais denominados de mini-painéis e painéis treliçados. Esses elementos são úteis para uso de forma justaposta, sem a presença do elemento intermediário (EPS) entre eles. Nesse caso a laje fica com acabamento inferior de uma laje maciça. O uso de painéis ou mini-painéis treliçados dependem exclusivamente da disponibilidade ou não de equipamento de transporte no canteiro de obras.

### OS BLOCOS DE EPS

Os blocos de EPS possuem a função exclusiva de material de enchimento para as lajes, preenchendo os espaços vazios entre nervuras. Dessa forma acabam também por propiciar uma superfície inferior plana, sem as nervuras aparentes.

O EPS, ou poliestireno expandido, é um material plástico, derivado do petróleo, que após um processo de polimerização e expansão apresenta 98% de ar e 2% de matéria sólida. Seu peso específico é da ordem de 15 Kg/m<sup>3</sup>. Como se vê a leveza é um dos grandes atributos desse material, que executa a função de enchimento sem agregar peso à laje.

Além da leveza o EPS é um excelente isolante térmico o que torna sua aplicação em lajes ainda mais interessante no caso de coberturas de edifícios.

Os blocos de EPS para lajes são fornecidos de duas formas distintas: recortados e moldados. Os blocos recortados são produzidos a partir do corte de blocos matrizes de grandes dimensões: 1000mmX1200mmX4000mm. No projeto de lajes nervuradas onde se prevê o emprego desses blocos é importante se atentar para as suas dimensões de tal forma a não produzir grandes perdas no bloco matriz.

Os blocos moldados são produzidos a partir da injeção de EPS em moldes metálicos. Suas dimensões nesse caso são as padronizadas pela indústria. Embora tenham essa desvantagem de restrições de dimensões, os blocos moldados apresentam a vantagem de usarem menos matéria prima, pois são internamente estruturados. No Brasil já se encontram blocos moldados fabricados com EPS de alta resistência, aditivados com corantes que diminui a reflexão da luz solar por ocasião da montagem da laje, e aditivados também com produtos que os tornam retardantes à chama (Classe F).

### SISTEMAS DE LAJES

Com a associação de vigotas treliçadas e blocos de EPS podem ser projetadas lajes nervuradas unidirecionais e bidirecionais. Além desses elementos emprega-se também concreto lançado inloco para a formação da mesa de concreto sobre os blocos de EPS e para complemento das seções das nervuras.

As lajes unidirecionais apresentam nervuras em apenas uma direção. Essas nervuras são formadas com as próprias vigotas treliçadas. Os blocos de EPS, com formato de lajotas, possuem um desenho tal que permite o apoio sobre as vigotas (Figuras 02.a e 02.b).

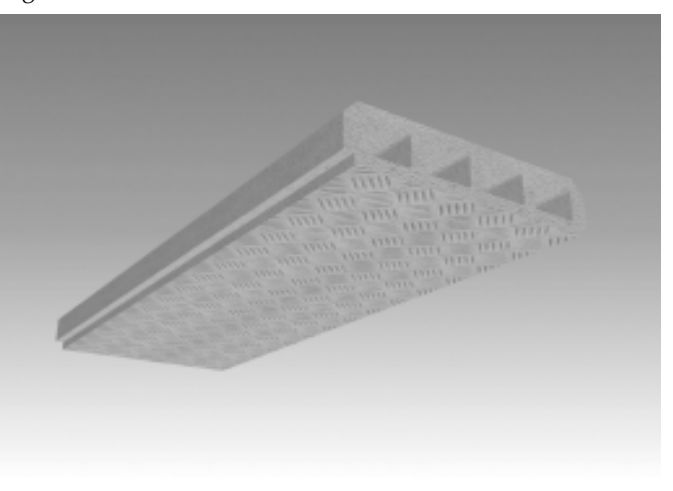

Figura 02.a

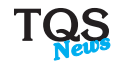

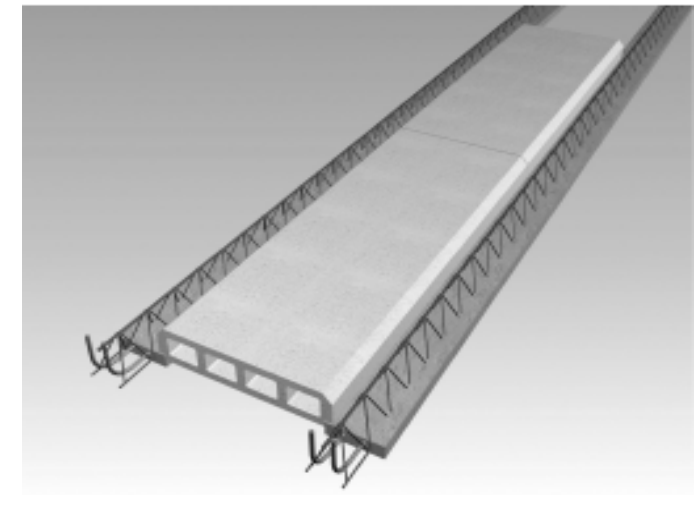

Figura 02.b

As lajes bidirecionais empregam um tipo de bloco de EPS especialmente desenhado para essa finalidade. Trata-se de um bloco de formato quadrado que em uma direção possui encaixe para apoio sobre as vigotas treliçadas e em outra direção possui abas para a formação de nervuras transversais às vigotas. A figura 03 apresenta um detalhe em perspectiva

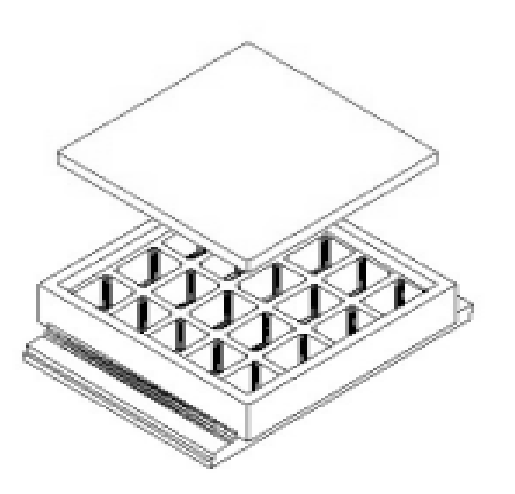

Figura 03

Sistema **MIX** de Análise **Estrutural** • Interface e saídas gráficas, rápido e de fácil operação; • Análise Estática Linear de: Pórticos Planos Espaciais, Grelhas e Placas; • Análise Não Linear Geométrica de Pórticos Planos e Espaciais; • Integrado com Sistemas CAD/TQS. Pinheiro Medeiros Informática Ltda. . . . . . . . . . . . . . . . . . . . . . . . . . . . . . . . . . . . . . .

Com a montagem desses blocos sobre as vigotas, e posterior concretagem, forma-se uma laje com nervuras em duas direções (Figuras 04.a e 04.b).

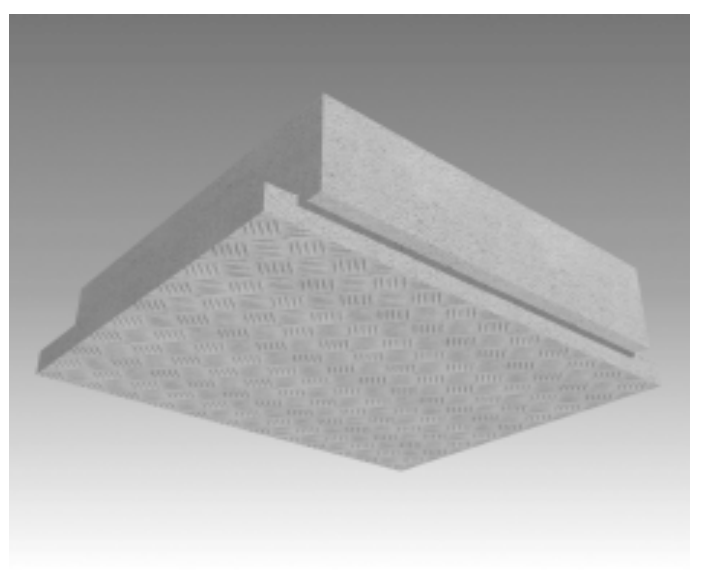

Figura 04.a

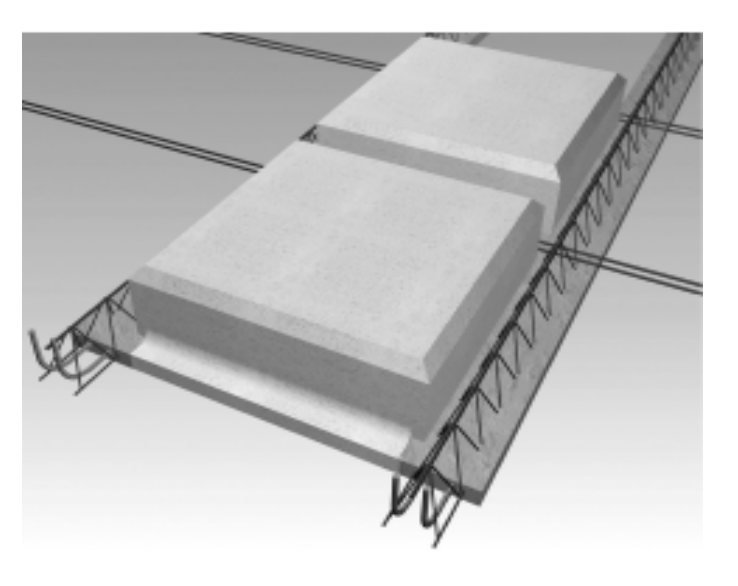

Figura 04.b

As vigotas treliçadas são colocadas, geralmente, nas direções de nervuras mais curtas para facilitar a montagem da laje. Elas são denominadas de nervuras principais. As nervuras na direção ortogonal, que não contém a armação treliçada, são denominadas de nervuras secundárias. Observa-se pelo desenho que as nervuras principais possuem altura maior do que as nervuras secundárias. A diferença geralmente é de 3 cm, e é dada pela altura da aba do blocos de EPS, que deve ser igual à altura da sapata de concreto da vigota treliçada.

A foto da figura 05 mostra o aspecto inferior de uma laje bidirecional, com nervuras treliçadas e blocos de EPS, após a remoção do material de enchimento.

.

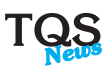

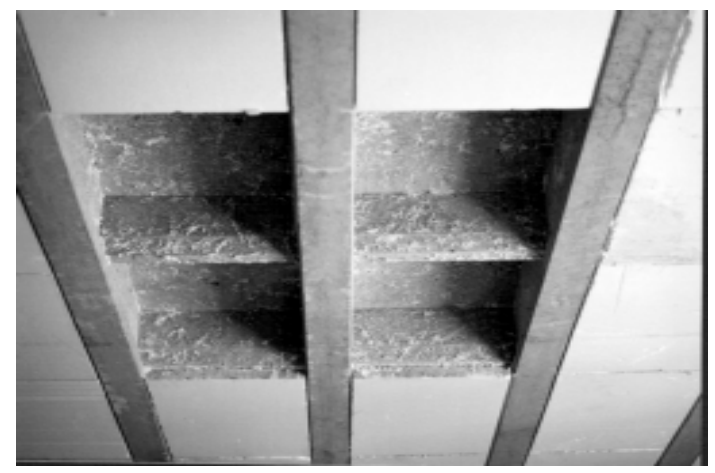

Figura 05

As lajes unidirecionais são ideais para emprego em painéis de forma muito alongada, onde a relação entre os vãos é maior do que 2. Já as lajes bidirecionais são ideais para serem empregadas em painéis de lajes de formato aproximadamente quadrado.

Mesmo quando se emprega o sistema unidirecional, nervuras transversais às vigotas são dispostas com a finalidade de travamento ou distribuição de cargas concentradas e lineares (alvenarias). Nesses casos o tratamento do sistema como grelha, o que é possível com o sistema TQS, é altamente interessante.

As lajes bidirecionais, por serem mais rígidas, permitem vencer vãos maiores e apresentam grande facilidade de distribuição de cargas concentradas e lineares. Podem ser associadas também com capitéis sobre pilares, e faixas maciças, permitindo o projeto de tetos planos em edifícios.

### ESPECIFICAÇÕES PARA A ANÁLISE E DIMENSIONAMENTO

As lajes nervuradas executadas com armações treliçadas e blocos de EPS são, conceitualmente, idênticas às lajes nervuradas usuais. Portanto, qualquer programa para análise e dimensionamento de lajes nervuradas, usando modelo de grelha, pode ser empregado para análise e dimensionamento das lajes construídas nesse sistema.

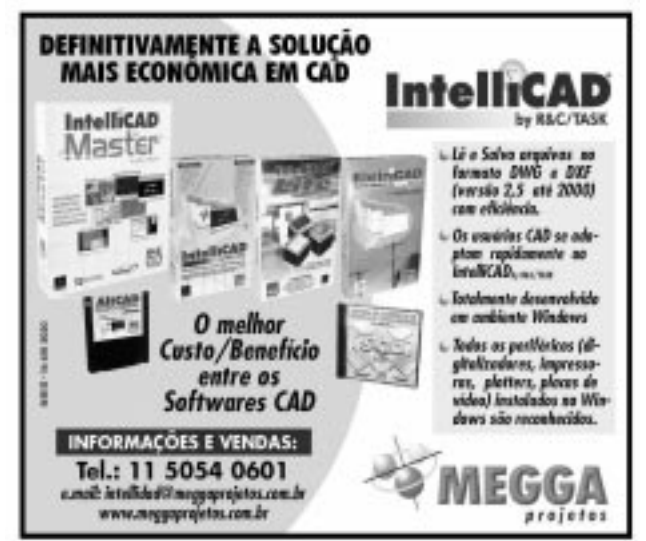

Os programas da TQS, que constituem um sistema completo para essa finalidade, têm sido empregados com êxito nos projetos desses tipos de lajes. Alguns cuidados, no entanto, devem ser tomados pelo projetista no sentido de aproveitar bem as características do sistema estrutural e não cometer descuidos. Entre eles citamos:

a-) Análise de lajes nervuradas bidirecionais: Na análise de lajes bidirecionais deve se cuidar para o fato de que as alturas das nervuras principais e secundárias são diferentes. Essa diferença de altura pode, para lajes de pequena altura, representar uma diferença significativa de rigidez influindo muito na distribuição dos esforços e nas flechas da laje.

b-) Dimensionamento de lajes nervuradas bidirecionais: Pelo mesmo motivo anterior também no dimensionamento se deve levar em conta as diferenças de alturas entre as nervuras principais e secundárias.

c-) Aproveitamento das armaduras laterais das treliças para dimensionamento ao cisalhamento das nervuras principais. Em lajes nervuradas com grandes cargas concentradas ou lineares, pode acontecer de se necessitar utilizar armaduras de cisalhamento em partes das nervuras. As nervuras principais, por serem mais rígidas e serem usualmente dispostas nas direções de vãos mais curtos (mais rígidos) acabam recebendo maior quinhão de carga e, eventualmente, passam a requerer armaduras especiais de cisalhamento. Nessa situação é desejável se utilizar a armadura lateral da treliça, sinusóide, como armadura para cisalhamento, reduzindo, ou até eliminando a necessidade de estribos.

d-) Utilização da armadura inferior da treliça como armadura de base para a laje: Aproveitando o conceito de armadura de base do sistema TQS, pode se considerar a armadura inferior da treliça como armadura de base para as nervuras principais. As armaduras adicionais são colocadas então somente nas nervuras, e nas regiões, que efetivamente as requererem.

### **CONCLUSÕES**

O sistema proposto, de lajes nervuradas com vigotas treliçadas e blocos de EPS, tem-se revelado altamente interessante para a construção de edifícios de qualquer tipo. O sistema permite vencer grandes vãos com economia de concreto e armaduras, eliminando completamente as fôrmas das lajes e reduzindo significativamente os seus escoramentos, além de propiciar uma face inferior plana para a laje nervurada.

Existem no mercado fornecedores de lajes e blocos de EPS com produtos de qualidade para essa finalidade.

Os sistemas computacionais da TQS são apropriados para análise e projeto desses tipos de lajes, bastando que o engenheiro projetista tome cuidado com as observações feitas no item anterior.

Os problemas que podem ocorrer no campo com passagem de tubulações, aplicação de revestimentos, resistência a fogo, entre outros, já foram exaustivamente estudados pelos fornecedores e construtores existindo hoje no mercado várias soluções para os mesmos.

#### (\*)Engenheiro Civil

Universidade Estadual de Londrina (UEL) - 1978 Mestre em Engenharia - Escola Politécnica da USP - 1981 Professor Adjunto do Departamento de Estruturas da UEL Sócio Proprietário da ESTRUTURAL Projetos e Consultoria de Estruturas em Londrina (PR) e-mail: vitor@estrutural.eng.br

## CAD/TQS - Versão Windows

A versão Windows dos sistemas Cad/TQS está implantada, definitivamente, no mercado.

Na última edição do TQS/News, pudemos apresentar inúmeros depoimentos de clientes que já estavam utilizando a versão Windows. Agora, transcorridos alguns meses, comunicamos que já fizemos a atualização de centenas de clientes. Temos, por todo o Brasil, cerca de 1.400 instalações que já estão em plena operação com a versão dos sistemas Cad/TQS - Windows.

Durante alguns meses, trabalhamos na revisão e melhoria da versão Windows. Esse trabalho foi encerrado neste início de 2001. Portanto, a versão Windows ( versão de número 8) já está totalmente concluída e consolidada. Estamos neste momento trabalhando, em nova revisão dos sistemas, a versão de número 9. No capítulo "Desenvolvimento" desta edição, descrevemos, em detalhes, as características técnicas inovadoras desta nova versão dos sistemas Cad/TQS.

Além dessa revisão na versão Windows, terminamos também a conversão do Cad/Alvest-Windows, sistema para alvenaria estrutural. Vamos detalhar abaixo as principais características deste desenvolvimento.

### CAD/ALVEST - WINDOWS

O CAD/Alvest realiza o cálculo de solicitações, dimensionamento, detalhamento e desenho para projetos de edifícios em alvenaria estrutural não-armada (armaduras construtivas são detalhadas) de blocos vazados de concreto.

A conversão do CAD/ALVEST para a versão Windows teve como orientação as seguintes diretrizes:

- Adaptação total do sistema para a linguagem Windows.
- Introdução de facilidades para utilização.
- Aumento da capacidade e ampliação do escopo.
- Garantia de qualidade nos resultados obtidos.

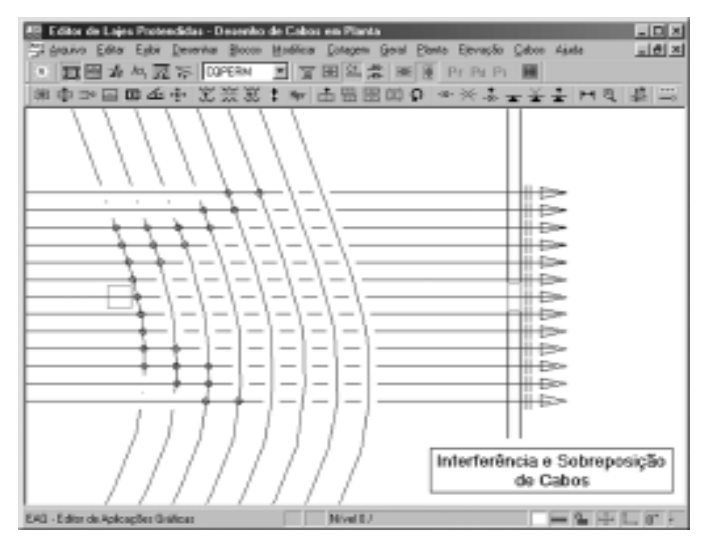

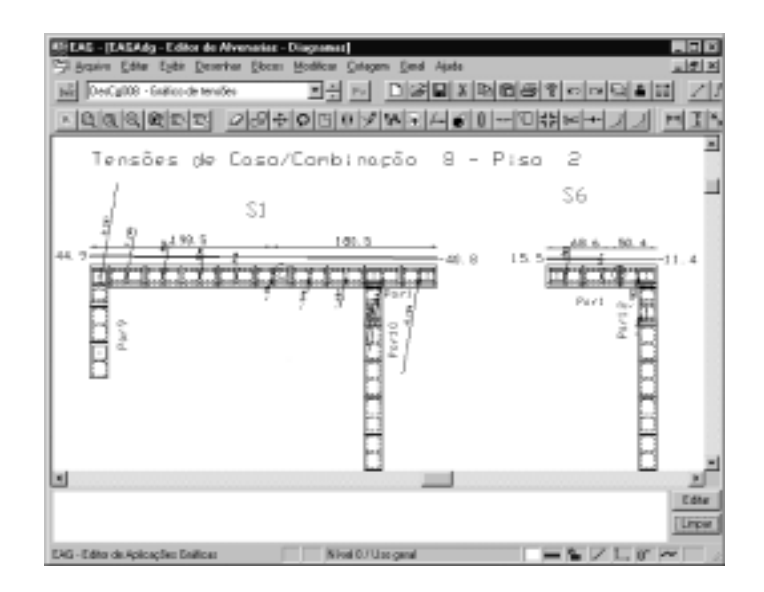

### Adaptação do Sistema

A adaptação seguiu a mesma filosofia dos demais sistemas para engenharia estrutural, ou seja:

- A nova versão possui a mesma filosofia e conceitos do DOS.
- Aproveitamento máximo dos benefícios do Windows.
- Compatibilidade de arquivos com a antiga versão para a migração gradual.
- Funções da versão DOS estão mantidas na versão Windows como, por exemplo, as teclas funcionais do editor gráfico para lançamento de blocos.
- Versão Windows permite também a operação da versão DOS.

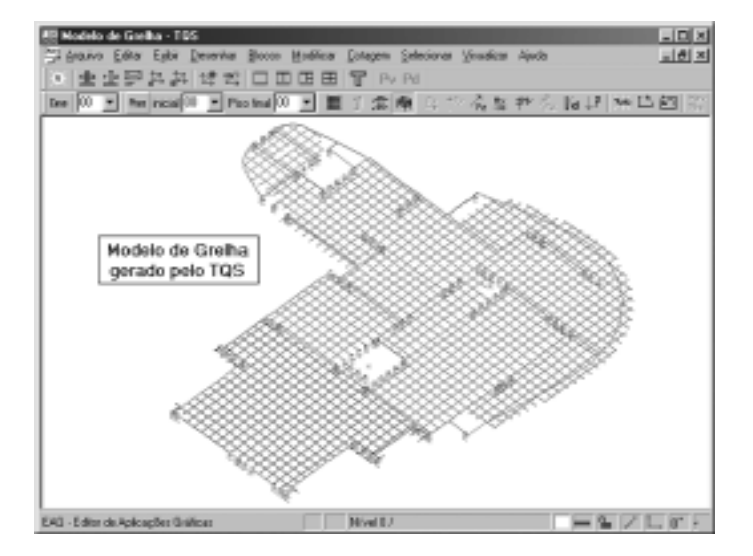

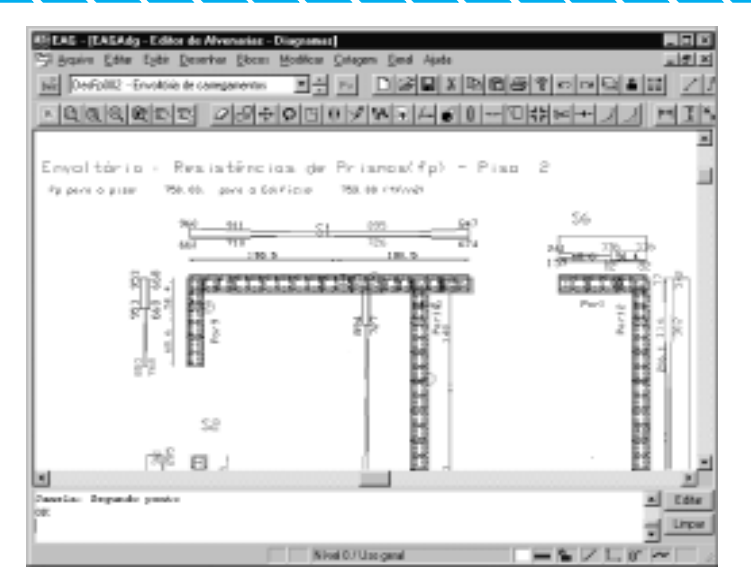

### Facilidades de Utilização

Este foi o ponto de maior destaque nesta conversão para o Windows. Apresentam-se aqui algumas características que foram incorporadas para esta finalidade:

- Comandos do gerenciador foram rearranjados oferecendo maior agilidade e seqüências intuitivas na execução dos comandos, facilitando seu entendimento e compreensão.
- Criação do comando "Processamento Global do Edifício" que permite o processamento automático e seqüencial de todos os pavimentos ( função muito comum em projetos de alvenaria) do edifício.
- Definição da seção Edifício. Realizada nos mesmos moldes dos sistemas Cad/TQS, permite a definição prévia e completa de todos os pavimentos, características de materiais, critérios gerais etc.
- A edição dos arquivos de critérios de projeto foi reestruturada e agora é toda interativa, com explicações completas, online, sobre cada critério apresentado.
- Cadastramento de blocos. Foi criado um programa específico para a definição dos blocos a partir de suas características geométricas com a apresentação instantânea do seu desenho na tela em 3D.
- Todos os manuais foram reescritos, com melhor apresentação das diversas etapas de processamento e estão inseridos como "help on-line" no sistema.

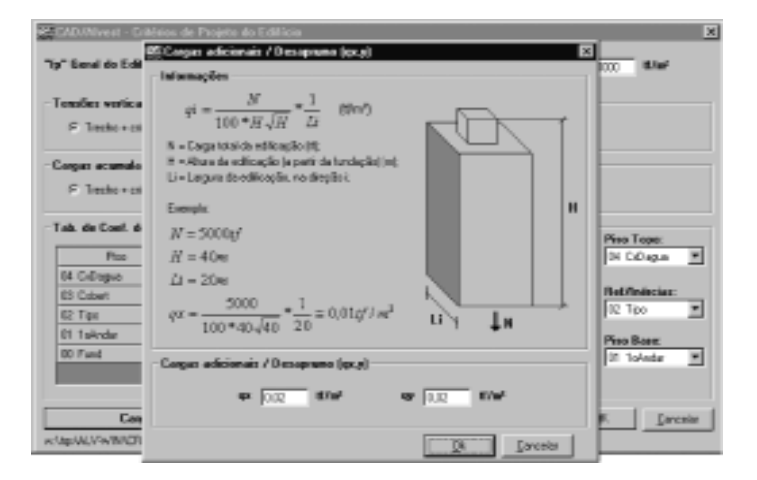

### Novas Capacidades

Foram introduzidas novas capacidades ao sistema além daquelas já existentes na versão DOS. Entre as diversas melhorias destacamos:

- Desenho de alvenaria em planta e elevação já considerando o graute existente.
- Desenho de armaduras construtivas. Estas armadura são definidas por ocasião da criação dos blocos.
- Apresentação da lista completa de materiais ( blocos, graute, argamassa, armaduras, etc.) em arquivos de desenho ( DWG) prontos para a emissão em ploter.
- Desenho das alvenarias em planta, tanto para a 1<sup>ª</sup> como para a 2<sup>ª</sup> fiada.
- Apresentação dos diagramas de forças resultantes em cada bloco considerando as cargas verticais e horizontais ( 2 direções).

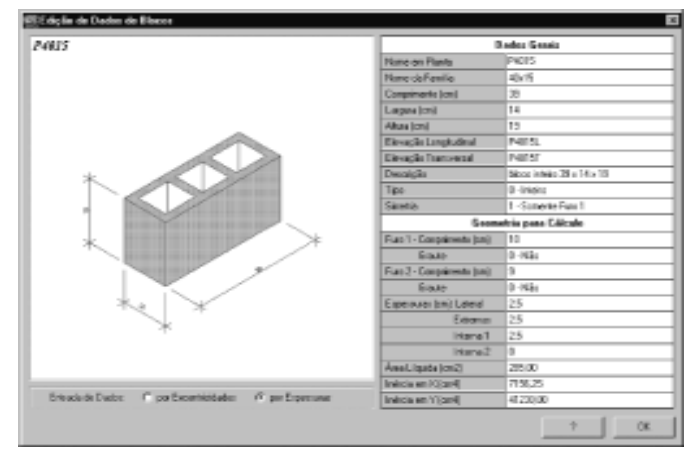

### Garantia de Qualidade

Para assegurar a qualidade do sistema final, desenvolvemos uma série de testes:

- Validação do funcionamento de todos os comandos do editor gráfico de alvenaria.
- Validação da exatidão na edição de cada critério de projeto.
- Testes padrões com o processamento completo de diversos edifícios na versão Windows e na versão anterior.

Apresentamos nesta edição a título ilustrativo diversos desenhos do sistema CAD/ALVEST .

### Demonstrativo - Comercialização

Os interessados em conhecer melhor o sistema CAD/Alvest - Windows devem entrar em contato com a TQS para a obtenção de um CD demonstrativo ou acessar diretamente o site www.tqs.com.br e fazer o download do demonstrativo ali existente.

O CAD/Alvest – Windows já está disponível para comercialização.

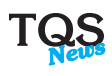

## MELHORIAS NA VERSÃO WINDOWS

Conforme relatamos na última edição do TQS News, as principais melhorias introduzidas na versão Windows foram:

### Grelhas de Lajes Nervuradas

Refinado o cálculo de cargas em grelhas de lajes nervuradas, principalmente em lajes com grande número de nervuras de ajuste. Foram também acertadas as seções de vigas combinadas com capitel e a visualização de diagramas, dentro do Editor de Esforços em Lajes, para os casos de envoltória de carregamentos.

### Edição Gráfica

A estrutura de dados de desenho foi estendida com o objetivo de facilitar a conversão de desenhos vindos do AutoCad 2000® para o CAD/TQS. As principais modificações foram:

- Número ilimitado de blocos e níveis de desenho

- Níveis de desenho alfanuméricos

- Definição independente de estilos de linha por nível

- Definição independente de cor e estilo de linha por elemento gráfico

- Tabela de 255 cores de desenho compatível com o AutoCad®.

- Criação de elementos de "região preenchida", compatíveis com o tipo SOLID do AutoCad®.

Os editores gráficos foram alterados adequadamente. Entre as modificações introduzidas estão:

 Definição de níveis alfanuméricos e atribuição de cores e estilos arbitrários aos níveis e elementos gráficos.

 Arcos, círculos e curvas podem agora participar de operações de limpeza de intersecções e recortes.

 Introduzida uma biblioteca de hachuras complexas. Contornos fechados podem ser preenchidos com a representação de concreto, areia, argila, alvenaria, etc.

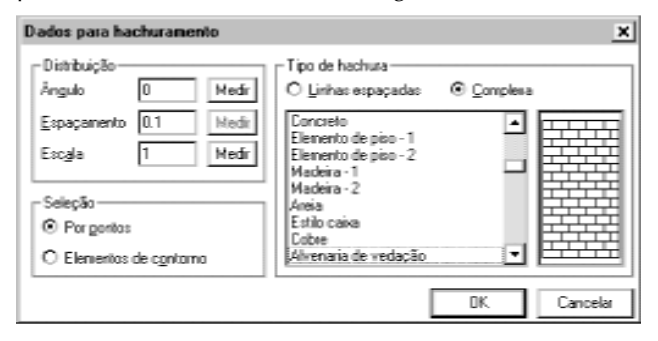

 No editor gráfico de formas agora é possível gerar cortes reais da planta de formas, considerando vigas, pilares, lajes, furos, capitéis e nervuras. Esses cortes podem ser gerados simultaneamente para todos os pisos do edifício em um único desenho.

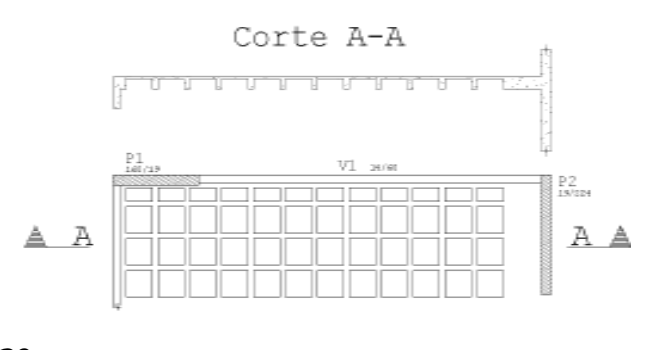

### Conversão de Desenhos DXF

A conversão de arquivos DXF a partir do AutoCad 2000® pode ser feita sem que haja necessidade de explodir o desenho ou usar formatos DXF antigos. Os novos programas de conversão permitem:

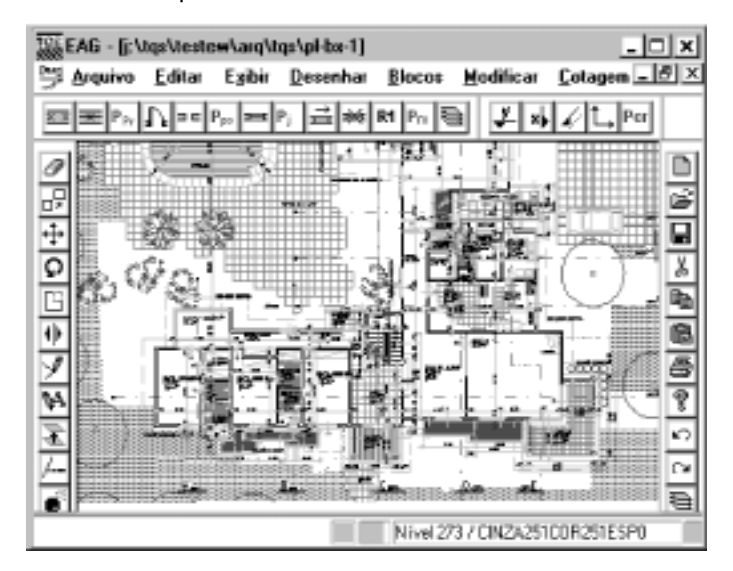

 O tratamento de estilos e cores independentes por nível e por elemento gráfico, mantendo todas as cores originais. Todos os layers são lidos com o nome alfanumérico original e mostrados desta forma no EAG;

 A leitura de textos dentro de atributos de blocos ATTDEF e ATTRIB;

- A leitura e conversão da cotagem associativa;
- A conversão aproximada de hachura associativa;
- A conversão de elementos como ELLIPSE, LWPOLYLINE,
- LEADER, MLINE, MTEXT, POINT, SOLID, SPLINE e TRACE;
- A leitura de polylines mistas com arcos e espessura de linha;

 A definição da escala de desenho a partir da escala de cotagem.

Alguns itens continuam a exigir algum ajuste manual, tais como as referências externas e o modelo de "Paper Space".

Está em estudos atualmente a geração de arquivos DXF a partir de desenhos TQS. Seguem o padrão de atribuição de nomes de diretórios, arquivos e layers definidos no projeto da norma "Otimização e Padronização de Informações em CADD", que está sendo elaborada pela ASBEA, com auxílio da ABECE e outros órgãos.

### Sistema de Ajuda On-line

Sistema de ajuda que liga os principais programas interativos com todos os manuais TQS de maneira on-line. Além da possibilidade de consulta a qualquer manual, a ajuda chamada a partir de um determinado programa torna disponíveis primeiro os manuais e comandos relacionados ao programa acionado.

Um ponto de destaque é que os arquivos usados para a geração dos Manuais TQS e do sistema de ajuda são os mesmos - o que permitirá manter o sistema de ajuda sempre atualizado com os novos manuais.

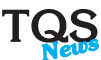

## Clientes Windows

É com satisfação que anunciamos a adesão de importantes empresas de projeto estrutural à versão do CAD/TQS Windows. Vamos relacionar as primeiras empresas a atualizar os sistemas:

Sieben Engenharia S/C Ltda. - Campo Grande - MS Mac Cunha Engenharia Ltda. - Porto Alegre - RS Eng.Carlos Alberto Fontes - S.Paulo -SP Enplatec Proj. de Engenharia S/C Ltda. - Barueri -SP Eng.Gerson Souza Oliveira - Porto Velho - RO Eng. Milton Vieira - Ituiutaba - MG C.E.C. - Cia. de Engenharia Civil S/C Ltda. - S.Paulo -SP Eng.Antonio Donizete Lopes Bob - S.Paulo - SP Eng.Natali Federzoni Jr. - S.Paulo - SP Eng.Carlos Alberto Carvalho Vieira de Melo - Recife - PE Steng Soc. Tec. De Engenharia Ltda. - Teresina - PI Eng.Hamilton Barros de Vasconcelos - São B. do Campo -SP NTJ Eng. Estrutural S/C Ltda. - S.Paulo -SP Ekman Engenharia Ltda. Caxias do Sul -RS Pedreira de Freitas S/C Ltda. - S.Paulo - SP Eng.Fernando C. Favinha Rodrigues - Marília - SP Eng.Ernani Fontana Filho Cacoal - RO Eng.Edson Paulo Becker Florianópolis -SC Eng.Carlos Roberto de Freitas Santos - Uberlândia -MG Eng.Paulo Rizzo - S.José dos Campos -SP Guilherme Filgueiras Construções Ltda. - Juiz de Fora-MG Azevedo Engenharia Ltda. São Luís - MA A.C.Peralta Engenharia Ltda. – Maringá -PA Ikeda Projetos, Consult. Construções Ltda. - Goiânia -GO Eng.Arnoldo Barmak – Rio de Janeiro - RJ Lorenzoni Engenharia Ltda. Campo Grande - MS Eng.Fabio Lyrio - Vitória - ES Eng.Ronilson Shimabuku - Santos - SP Rausse e Benvenga Eng e Proj. Ltda.- Santo André - SP Eng.Fernando Antonio Azevedo Reis - Itajubá - MG Eng.Edison Luiz Bacci - Campinas - SP Procalcex Engenharia Ltda. - Barbacena - MG Eng.José Soares Baltazar - Viçosa - MG L H G Engenharia Ltda. - S.Paulo -SP PHS Engenharia de Projetos Ltda. - Itajaí - SC Monteiro Linardi Engenharia S/C Ltda. - S.Paulo - SP Enecol Eng.Estrutural e Consult. Ltda. - Natal - RN Renato Andrade Engenharia S/C Ltda. Jundiaí - SP MD Engenheiros Associados S/C Ltda. Fortaleza - CE Dacio Carvalho Proj. Estruturais S/C Ltda. Fortaleza - CE Tecton Inf. e Consultoria S/C Ltda. - Belo Horizonte - MG GVD Engenharia de Estruturas Ltda. Fortaleza - CE Eng.Tatsuo Kajino - Bauru - SP Engeprem Engenharia de Prem. Ltda.- Jaboticabal - SP Eng.Antonio Cesar Ribeiro Sperandio - Colatina - ES Eng.Milton Roberto Yoshinari - Cuiabá - MT Eng.Olmar Schneider - Porto Alegre - RS Eng.Ugo Fabio de Souza Marques João Pessoa - PB Eng.José Pedro Vieira Gomes - Cachoeiro do Itapemirim -ES Eng. Vitalino Venanci - Rio de Janeiro - RJ Exata Engenharia e Assess. S/C Ltda. - S.Paulo - SP Eng.Paulo Jorge Sarkis - Santa Maria - RS FCK Engenharia Ltda. - Goiânia - GO Eng. Efrain Ribeiro dos Reis - Ribeirão Preto - SP

Lockwood Greene do Brasil Ltda. - S.Paulo - SP Gheller Engenharia Ltda. Porto Alegre - RS Schuring & Schuring Ltda. - Cuiabá - MT Eng.Alexandre Aching Londrina - PR Etec Engenharia Civil S/C Ltda. Ribeirão Preto - SP Universidade Federal do Ceará - Fortaleza - CE John Bosco Scortecci - Curitiba - PR Navarro Adler Ltda. Cálc. de Estr. - Rio de Janeiro - RJ PRCA Engenharia Ltda. - S.Paulo - RJ Pizzetti Engenheiros Associados - Bento Gonçalves - RS Enga.Roberta Leopoldo e Silva/Carlos Vitor Badra - S.Paulo -SP Eng. Augusto Dias de Araujo - Natal - RN Enga.Gisele Sartori Bracale Araçatuba - SP Planear Engenharia S/C Ltda. - S.Paulo - SP Luiz Carlos Fontenele - Proj. Estr.S/C Ltda.- Fortaleza - CE Eng.Klaus Jakobi - Curitiba - PR Fattor Proj. de Estruturas S/C Ltda. - Curitiba - PR Flexcon Engenharia Ltda. Curitiba - PR V&N Eng. Assoc. Ltda. - Salvador - BA Simon Engenharia Ltda. - Porto Alegre - RS Suporte Proj. Eng. e Cons. S/C Ltda. - Belém - PA Premo Eng. Ind. Com. Ltda. - Vespasiano - BH Eng.Ricardo Simões - Itatiba - SP Enga. Eliana Maria Lisboa / Lisiane Amon – Porto Alegre - RS Eng.Djalma Francisco da Silva Uberlândia - MG Eng.Nicolau Cilurzo Jr.- Santos - SP Eng.Eduardo Abrahão - Brasília - DF Plancton Eng. Consultores S/C Ltda. - S.Paulo - SP R.S. Engenharia Ltda. - Porto Alegre - RS CSP Projetos e Consultoria S/C - Rio de Janeiro - RJ LY Eng. e Projetos S/C. Ltda. - S.Paulo - SP J.C. Saldanha Rodrigues Eng. Estr. S/C Ltda.- S.Paulo - SP Eng.Rubens Campos Tavares Divinópolis - MG Consultest Cons. Estrut. S/C Ltda. - S.Paulo - SP C.G. Engenharia Ltda. - Blumenau - SC TESC Cons. e Proj. Estr.S/C Ltda. Curitiba - PR Eng.Fernando Coutinho Aguirre – Rio de Janeiro - RJ OSMB Proj. e Const. S/C Ltda. - São Carlos - SP A4 Engenharia Ltda. (Marcos Barroso Martins) - Brasília - DF MPT Engenharia Civil Ltda. Jundiaí - SP Eng.Aroldo José de Lima Franca - Aracaju - SE Eng.José Airton C. Costa / George Maranhão - Natal - RN Univ.do Oeste Paulista - UNOESTE - Presidente Prudente - SP C.Rolim Eng. Estrutural Ltda. João Pessoa - PB Trecom Proj. Estruturais S/C - Curitiba - PR Eng.Sergio Lopes Leite - Guarujá - SP Enga.Ana Cristina Correa Montim Orlandi - Gravataí - RS Estecal - Escr.Tec.Yasuo Yamamoto S/C Ltda. - S.Paulo - SP Escola de Engenharia de São Carlos - USP - São Carlos - SP HAF - Cons. Proj de Eng. S/C Ltda. - S.Paulo - SP Beier Engenharia Ltda. - Porto Alegre - RS Projecta Proj. Engenharia Civil Ltda. Feira de Santana - BA Etges Engenharia Ltda. - Santa Cruz do Sul - RS França & Associados Eng. S/C Ltda. - S.Paulo - SP Construtora Lider Ltda. - Belo Horizonte - MG

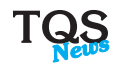

### Como posso ler e/ou gravar desenhos de outros editores gráficos (AutoCad, Microstation, etc..)

Com certa frequência, observamos engenheiros estruturais entrando em atrito com arquiteto ou contratante, que entrega ou solicita a entrega de arquivos digitais de desenho em formato "alienígena". Essa briga não é exclusivamente nossa, acontece mundialmente.

Há muito tempo, associações normalizadoras e entidades da área de computação gráfica vêm tentando definir um formato padrão para a troca de desenhos CAD. Em 1986, por exemplo, no início da TQS, um grande banco nacional criador de um software CAD adotou um dos formatos padrão da época, na esperança de resolver o problema. Essa e outras tentativas falharam, entretanto, na medida em que os micros evoluíram, e com eles o AutoCad® (da AutoDesk®), sistema mais utilizado para a produção de desenhos 2D no mundo. O formato usado pelo AutoCad para a troca de desenhos 2D com outros sistemas, o DXF, tornou-se um padrão de fato no mercado.

Os sistemas CAD/TQS, desde a primeira versão em microcomputadores de 1986, são capazes de ler e gravar arquivos no formato DXF. A versão 8.2 lê arquivos DXF gerados por todas as versões do AutoCad, até o 2000. Nas primeiras versões CAD/TQS, adotou-se um formato de desenho que era subconjunto do formato nativo do AutoCad, o DWG-TQS, para acelerar o transporte. Com o tempo, a AutoDesk foi

alterando o formato do DWG, tornando inviável a manutenção de um DWG-TQS compatível com o AutoCad. Assim, o formato DWG-TQS não deve mais ser usado na troca de desenhos. Entretanto, sempre é possível transportar desenhos em formato DXF, que é completo e suficiente para usuários CAD/TQS.

A troca de desenhos em formato DWG-AutoCad é ruim mesmo para os usuários AutoCad, que freqüentemente se vêem obrigados a atualizar

desnecessariamente seus sistemas para receber um desenho. Tal problema seria facilmente resolvido, se todos trocassem desenhos em um formato DXF de uma versão básica do AutoCad. Muitos usuários de AutoCad não gravam DXF por acharem que o arquivo resultante é muito grande. Isso realmente acontece, mas esta diferença simplesmente desaparece quando o desenho é compactado para transporte (uma necessidade), quando tanto o DWG quanto o DXF consomem espaços semelhantes. Além disso, depois de enviado para o cliente, o DXF pode ser apagado sem problemas.

Como devemos proceder para receber ou enviar desenhos para arquitetos e outros projetistas que não usam o CAD/TQS? O primeiro passo, é convencê-los a ler e/ou gravar arquivos DXF. Qualquer sistema CAD no mercado é capaz de fazê-lo, como mostraremos a seguir.

A troca de desenhos em formato DWG-AutoCad é ruim mesmo para os usuários AutoCad, que freqüentemente se vêem obrigados a atualizar desnecessariamente seus sistemas para receber um desenho.

Para transformar um DWG-TQS em DXF e vice-versa, usamos os comandos existentes no menu "Plotagem, Utilidades de desenho" - a maioria conhece esse comando. O que muitos não sabem é que existe uma norma para interfaces de usuário no Windows, que especifica que a leitura e gravação de arquivos em formato diferente pode ser feita na caixa de diálogo padrão para abertura de arquivos. O CAD/TQS segue essa norma, como mostra a caixa de abrir arquivo de desenho dos editores gráficos (simplificada para fins didáticos):

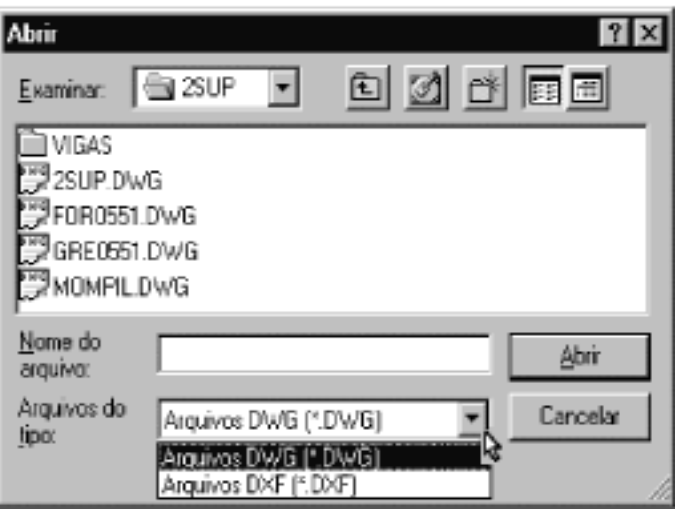

Veja na figura o rótulo "Arquivos do tipo", com uma lista de tipos suportados pela aplicação. Se você abrir um arquivo DXF para leitura, ele será convertido automaticamente para DWG-TQS. Se você acionar o comando "Salvar como", e selecionar DXF, o DWG editado será gravado neste formato. A maioria das aplicações Windows tem um recurso deste tipo. Veja o Word, o Paint e outras. Como é a caixa de abrir arquivos do AutoCad? De maneira simplificada, é assim:

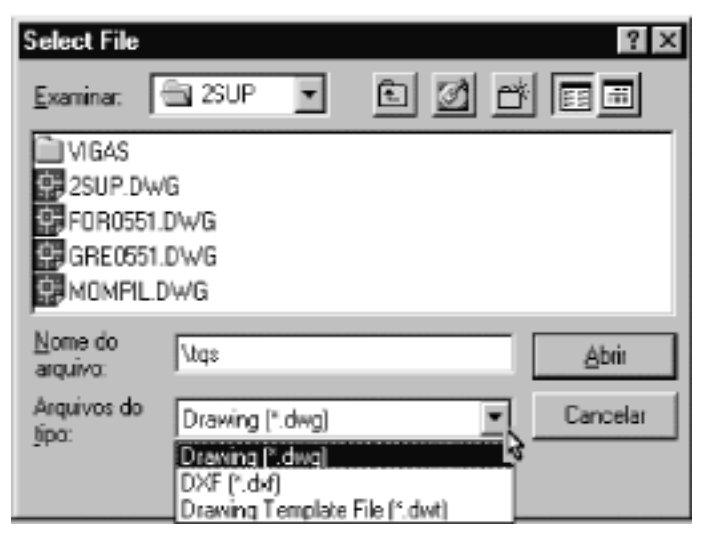

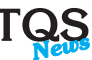

Ou seja, é muito fácil converter arquivos, e a lógica de conversão é parecida em todos os sistemas.

Eng. Abram Belk

### Definição de laje pré-moldada na entrada gráfica de formas

As lajes "pré-moldadas" formadas por vigotas e lajotas de cerâmica, concreto ou eps, usualmente empregadas em obras de menor porte, podem ser lançadas na entrada gráfica de formas por diversos processos.

O catálogo do fornecedor da laje pré-moldada fornece o peso próprio da laje considerando todos os seus componentes. Por exemplo, a laje H12, lançada na ilustração da entrada gráfica a seguir tem peso próprio de 0.175 tf/m², carga permanente de 0.150 tf/m² e carga acidental de 0.200 tf/m².

Veja, a seguir, três modalidades diferentes para o lançamento de laje pré-moldada:

#### · Modalidade 1

A laje pré-moldada é lançada com uma espessura fictícia de 7 centímetros. Em função do peso específico do concreto, o peso próprio da laje irá equivaler exatamente ao peso próprio especificado pelo fabricante.

Neste caso, se solicitado, a espessura da mesa colaborante da viga será extraída como sendo de 7 cm.

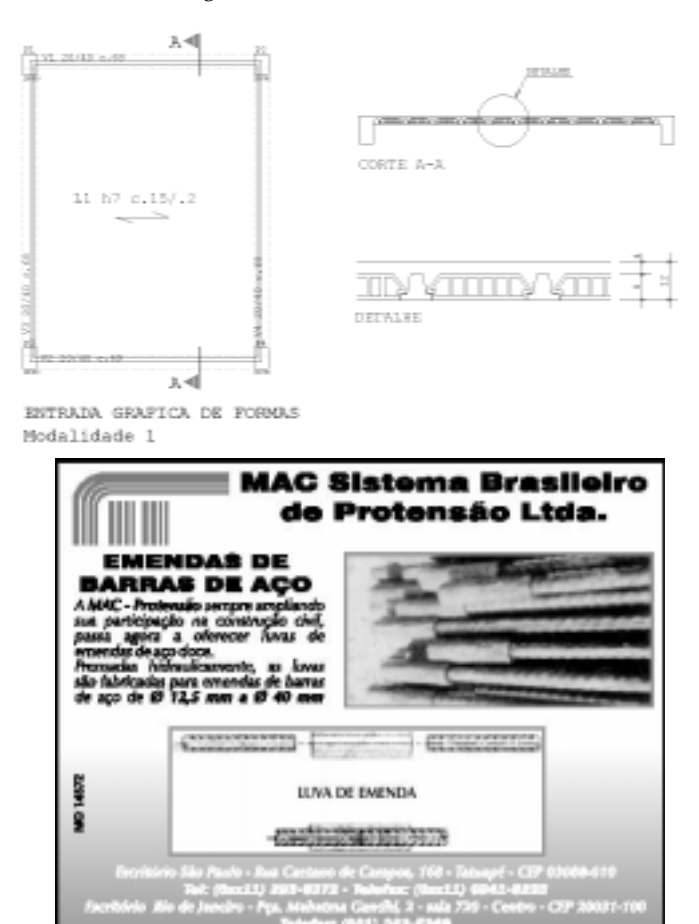

A laje pré-moldada é lançada com uma espessura real da capa de 4 cm. Em função do peso específico do concreto, o peso próprio da laje de 4cm irá equivaler a uma sobrecarga de 0.1 tf/m². Fornecendo-se uma carga complementar de 0.075 tf/m², chegaremos ao peso próprio especificado pelo fabricante.

Neste caso, se solicitado, a espessura da mesa colaborante da viga será extraída como sendo a espessura real de 4 cm.

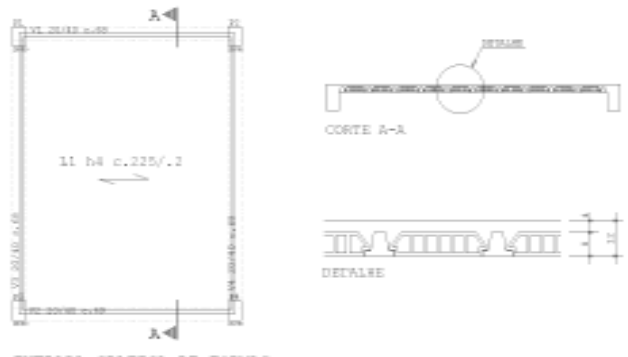

ENTRADA GRAFICA DE FORMAS Modalidade 2

### · Modalidade 3

· Modalidade 2

A laje pré-moldada é lançada como laje nervurada com capa de 4 cm de espessura e nervura de 8 cm de altura com sua respectiva largura. Obrigatoriamente o processamento desta modalidade de entrada gráfica de formas deverá ser realizado pelo Grelha-TQS, resultando no cálculo de solicitações, dimensionamento e detalhamento das armaduras das nervuras pelo CAD/Lajes.

Neste caso, se solicitado, a espessura da mesa colaborante da viga será extraída como sendo a espessura real de 4 cm.

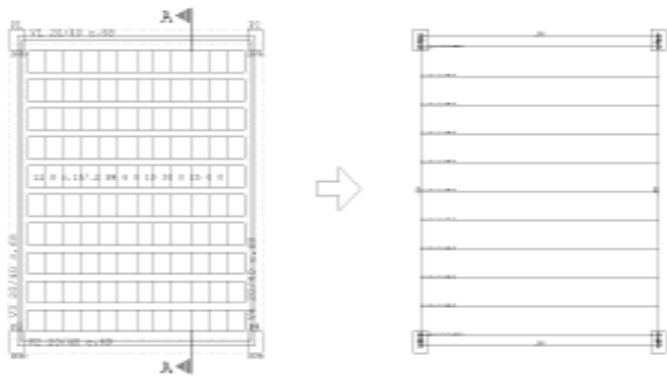

ENTRADA GRAFICA DE FORMAS Modelidade 3

MODELAGEM DE GREIHA

Dica: Caso você utilizar a mesa colaborante para o cálculo de solicitações e o dimensionamento das vigas, selecione as modalidades 2 ou 3 descritas acima para que o CAD/Formas grave no arquivo de dados do CAD/Vigas as dimensões da seção "T" correspondente.

Eng. Armando Sérgio Melchior

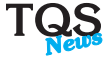

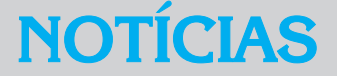

### Publicação - Telas Soldadas

O IBTS ( Instituto Brasileiro de Telas Soldadas) publicou recentemente o Boletim Técnico n. 2, que trata do assunto : Telas Soldadas - Ancoragem.

Resumo do trabalho: Estudo teórico/experimental da ancoragem de telas soldadas com aplicações em lajes convencionais de concreto. Analisar-se-ão os casos onde a ancoragem é efetuada com um comprimento reto de 10 cm, medido a partir da face da viga de apoio, sem fios transversais no trecho ( nó soldado). Os objetivos principais, além da verificação de processos construtivos mais eficazes, são os seguintes:

a-Medir as forças efetivas de ancoragem durante a evolução dos ensaios.

b-Confirmar os mecanismos e modelos teóricos utilizados nos projetos.

c-Estabelecer uma análise comparativa com as recomendações da NBR 6118 com sugestões de novos limites para o caso das lajes armadas com telas soldadas.

Autoria:

- Prof. Mestre Luiz Cholfe
- Escola de Engenharia de São Carlos USP

### A B E C E

A ABECE (Associação Brasileira de Engenharia e Consultoria Estrutural), entidade de âmbito nacional, sem fins lucrativos, que congrega os profissionais que atuam na área de projetos estruturais, está em franca atividade. A ABECE possui Delegacias Regionais em Belo Horizonte, Campinas(SP), Campo Grande, Curitiba, Manaus, São Paulo e Vitória. Associe-se à ABECE e participe dos grupos de trabalho em São Paulo e na sua região. Para maiores informações, entre em contato diretamente com a ABECE.

Av. Brigadeiro Faria Lima, 1685 - cj. 2D - São Paulo - SP Cep : 01452-001 Fone: (011) 3097-8591 / Fax : (011) 813-5719

## A B E C F - e-ARTIGOS

A ABECE está divulgando, através de e-mail, diversos artigos técnicos de interesse da classe. Nos últimos meses, mais três artigos já foram emitidos. São eles:

e-ARTIGO ABECE 005: "Análise de pavimentos de concreto armado com a consideração da não-linearidade física". Autoria: Eng. R. S. Oliveira, Prof. Dr. Márcio Antonio Ramalho e Prof. Dr. Márcio Roberto Silva Corrêa.

e-ARTIGO ABECE 006: "Adequação das pontes da rodovia SP595 ao gabarito de navegação da hidrovia Tietê-Paraná". Autoria: Eng. H. Duarte, Eng. C. C. A. Garcia e eng. F.E. Assali.

e-ARTIGO ABECE 007: "Estabilidade das paredes de alvenaria estrutural". Autoria: Eng. Almir Amorim Andrade e Prof. Dr. Pedro Afonso de Oliveira Almeida.

Maiores informações: www.abece.com.br abece@abece.com.br

### Dissertações de Mestrado - USP - EESC

O Departamento de Estruturas da Escola de Engenharia de São Carlos possui, em sua biblioteca, inúmeras dissertações de mestrado sobre a área de estruturas, de grande interesse para toda a classe. A título informativo, relacionamos abaixo tres pesquisas interessantes que tratam da análise estrutural de pavimentos.

### Título: Arranjos de Armaduras em Estruturas de Concreto Armado

### Autor: Enga. Eliane FIORIN Orientador : Prof. Dr.- José Samuel Giongo

Dissertação apresentada à Escola de Engenharia de São Carlos, da Universidade de São Paulo, como parte dos requisitos para obtenção do título de "Mestre em Engenharia – Área: Engenharia de Estruturas". - 1998

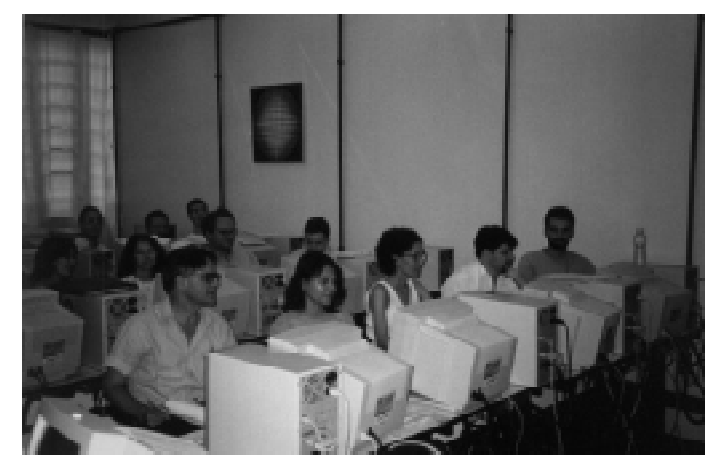

Curso em Porto Alegre

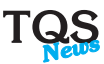

RESUMO: A disposição das armaduras nos elementos estruturais não influencia somente o comportamento do elemento estrutural, mas também a facilidade e viabilidade da sua execução na obra. O detalhamento do arranjo de armadura está diretamente ligado com a segurança da construção. Os textos que existem sobre técnica de armar se encontram dispersos, dificultando o acesso dos profissionais e estudantes de engenharia de estruturas. Esse trabalho analisa os vários arranjos de armaduras propostos para lajes maciças e nervuradas, vigas e pilares procurando indicar o mais adequado de acordo com os critérios de economia, facilidade de execução e comportamento do elemento estrutural, quando possível. Para melhor ilustrar os arranjos de armaduras, é apresentado o dimensionamento de um edifício residencial de pequena altura, onde podem ser observadas as rotinas de projeto adotadas, bem como os processos para o detalhamento das armaduras. Usaram-se o programa computacional elaborado por TQS Informática Ltda e também processo não computacional. Este programa para análise estrutural de edifícios apresenta boa interface com o usuário, proporcionando-lhe grande interesse e relativa facilidade de utilização.

### Título: Análise de Alternativas Estruturais para Edifícios em Concreto Armado

### Autor: Eng. Augusto Teixeira de Albuquerque Orientador : Prof. Dr.-Libânio Miranda Pinheiro

Dissertação apresentada à Escola de Engenharia de São Carlos, da Universidade de São Paulo, como parte dos requisitos para obtenção do título de "Mestre em Engenharia – Área: Engenharia de Estruturas". - 1998

#### Resumo:

Embora muitas vezes a escolha do sistema estrutural de um edifício seja influenciada por imposições arquitetônicas, por rotinas construtivas ou ainda pela infra-estrutura da região, cabe ao engenheiro de estruturas buscar, dentro das condições impostas, a alternativa estrutural que garanta maior economia.

Com este trabalho pretende-se estabelecer uma relação entre os índices de consumo de materiais (concreto, aço e forma) e os respectivos custos, dentre vários sistemas estruturais em concreto armado. Para tal será analisado um edifício residencial, adotando-se várias opções, entre as quais: estrutura convencional com lajes maciças, lajes nervuradas e lajes pré-fabricadas, estrutura com laje lisa nervurada e estrutura com laje protendida, utilizando monocordoalhas engraxadas.

Para que o levantamento de custos de cada alternativa seja o mais real possível, serão levados em consideração: materiais, mão-de-obra, tempo de execução e equipamentos necessários.

### Título: Um aplicativo para o ambiente Windows para aquisição de dados para análise de pavimentos de edifícios via método dos elementos finitos

### Autores: Eng. Edgard Sousa Junior Prof. Assoc. João Batista de Paiva

Publicação realizada nos Cadernos de Engenharia de Estruturas - número 16, editado pela Escola de Engenharia de São Carlos - USP: 1999.

Resumo:

Apresenta-se um pré-processador para a análise de pavimentos de edifícios via método dos elementos finitos desenvolvido como um aplicativo do ambiente Windows. O programa é interativo, permitindo identificar problemas de imediato na criação do modelo a ser estudado. Possui recursos gráficos básicos para a definição geométrica da estrutura. A saída de dados é programável para que o pré-processador não se prenda a um só programa de cálculo. Assim, os mesmos dados de uma estrutura podem ser analisados por diferentes programas de cálculo, o que possibilita a escolha do programa mais adequado, dependendo do tipo de análise desejado. O aplicativo tem recursos para definir elementos finitos de barra e placa. Como o número desses elementos normalmente é grande, eles são gerados de uma forma automatizada.

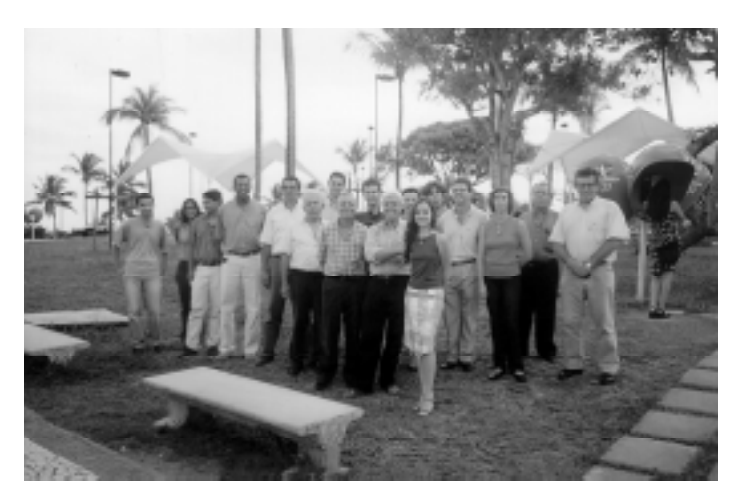

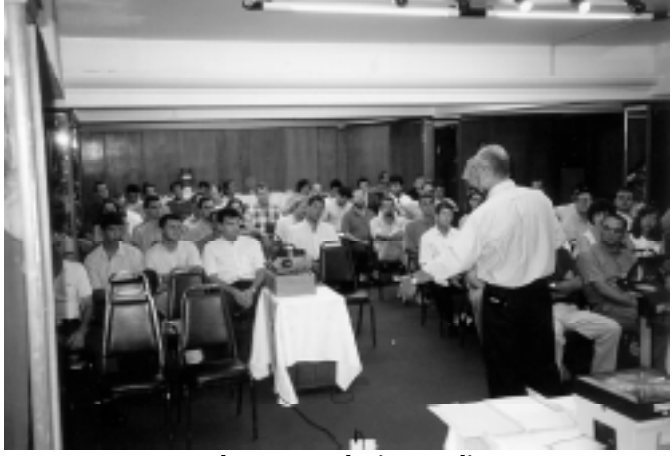

Palestra em Salvador Palestra em Florianopolis

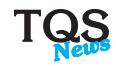

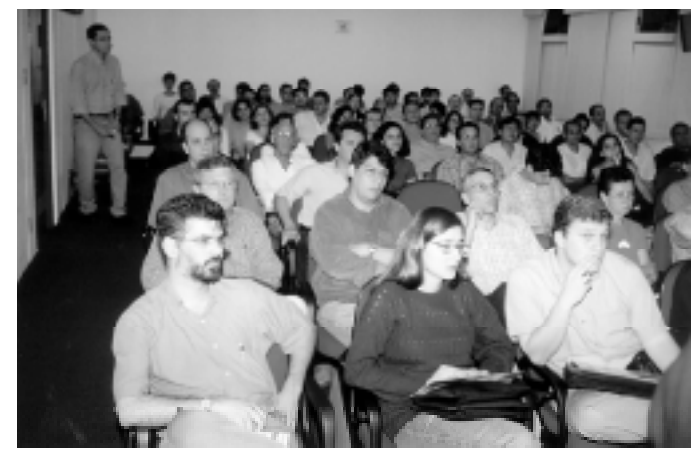

Palestra no I. E. - São Paulo

### PALESTRAS ACADÊMICAS

No final do ano passado e início deste ano, proferimos palestras sobre a aplicação de sistemas computacionais no projeto estrutural de concreto armado, nas seguintes escolas de engenharia:

- Universidade Estadual de São Paulo Escola de Engenharia Bauru - SP
- Universidade São Paulo USP Escola de Engenharia de São Carlos - SP
- Pontíficia Universidade Católica PUC Campinas SP

Essas palestras dirigiram-se mais diretamente aos alunos de graduação destas escolas. Agradecemos a oportunidade concedida pelos professores dessas instituições de ensino pois permitiram que pudéssemos relatar aos participantes alguns conceitos básicos da aplicação de sistemas computacionais, tais como:

- Sistema computacional não faz projeto automaticamente.
- Todo resultado deve ser analisado e validado.
- Qual é a participação do software no projeto total.
- Características gerais de um software adequado ao projeto
- Integração de informações no projeto estrutural e outros.

## PALESTRA TÉCNICA

A convite da Associação dos Engenheiros de Jundiaí, estivemos presentes no 1. Ciclo de Palestras de Atualização e Tecnologia, em 17/10/2000, proferindo palestra sobre os Sistemas Computacionais CAD/TQS para Engenharia Estrutural.

Agradecemos a presença do grande número de engenheiros, à diretoria da Associação dos Engenheiros de Jundiaí e, em especial, ao nosso cliente e amigo eng. Renato Camargo de Andrade que participou da programação do evento.

### APRESENTAÇÃO VERSÃO WINDOWS

Por todo o Brasil, no final do segundo semestre do ano passado, foi apresentada a nova versão Windows dos sistemas CAD/TQS, direcionadas aos clientes atuais e potenciais.

Foram visitadas as seguintes capitais:

- Belo Horizonte  $MG$  setembro/2000
- $Curitha PR setembro/2000$
- $Brasília DF outubro/2000$
- Rio de Janeiro RJ outubro/2000
- Porto Alegre  $-$  RS  $-$  outubro/2000
- Salvador  $BA$  novembro/2000
- $Recife PF novembro/2000$

Nessas apresentações, os principais aspectos abordados foram:

- Gerenciador do Sistema
- Editor de Aplicações Gráficas
- Lançamento estrutural
- Visualização 3D da estrutura
- Pórtico Espacial Estabilidade global
- Pavimentos calculados por grelha e elementos finitos
- Grelha com não linearidade física
- $Modelo$  integrado vigas grelha pórtico espacial
- Detalhamento de vigas, lajes, pilares e fundações
- Editor de Armação genérico
- Sistema de plotagem
- Lajes protendidas

Pela TQS participaram:

- Eng. Luiz Aurélio Fortes da Silva
- Eng. Nelson Covas

Contabilizamos mais de 500 clientes e 200 potenciais clientes presentes nestas palestras. Apresentamos nesta edição algumas fotos destas reuniões realizadas. A todos, os nossos sinceros agradecimentos pela presença.

### PALESTRA EM FLORIANÓPOLIS

Pela primeira vez, no dia 15/02/2001, estivemos em Florianópolis - SC, proferindo palestras sobre dois temas interessantes:

- Apresentação do Sistemas CAD/TQS para Windows
- Projeto de Lajes Protendidas

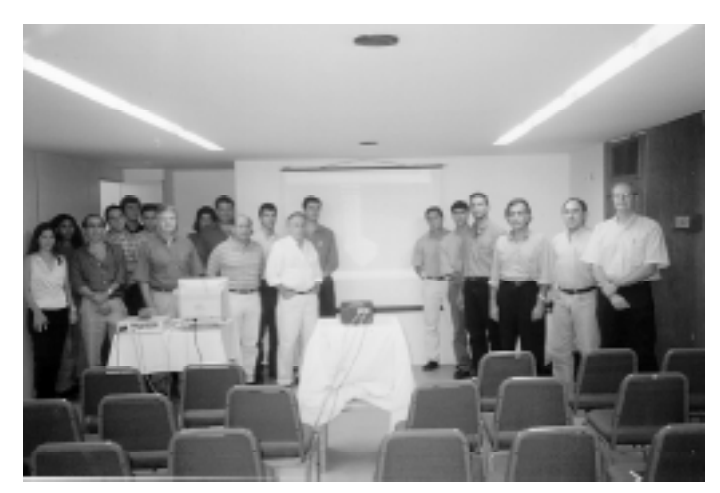

Palestra em Curitiba

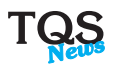

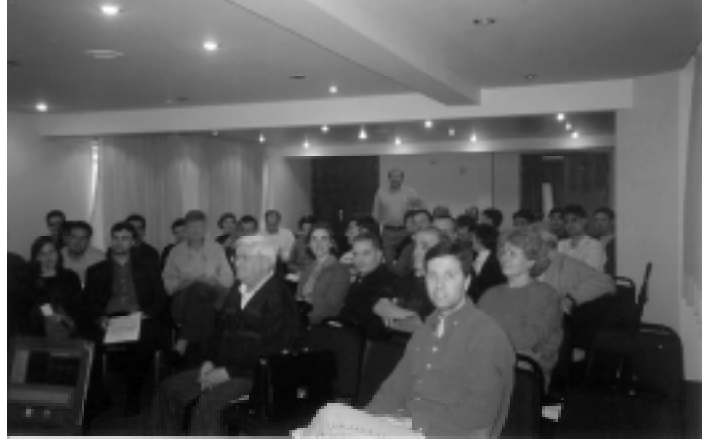

Palestra em Curitiba

A palestra, que durou o dia todo, foi um sucesso. Mais de 80 engenheiros participaram do evento.

O eng. Evandro Porto Duarte, da MAC Protensão, participou do evento como palestrante, apresentando a parte teórica de protensão. Pela TQS participaram:

- Eng. Luiz Aurélio Fortes da Silva
- Eng. Nelson Covas

O temas abordados na palestra referente a protensão foram:

- Conceitos gerais de protensão
- Traçado dos cabos; hiperestático de protensão.
- Comportamento da laje plana como grelha e o direcionamento dos esforços.
- Verificação de tensões normais e tangenciais ( punção).
- Verificação no ELU para protensão aderente e não aderente.
- Detalhes construtivos, ancoragens, forma de cortar e montar.
- Utilização do sistema CAD/TQS para Lajes Protendidas
- Exemplos práticos.

### **CURSO - PUC - PORTO ALEGRE**

No final de 2000, nosso representante em Porto Alegre, eng. Luiz Otávio B. Livi, ministrou um curso sobre os sistemas CAD/TOS na PUC de Porto Alegre - RS.

O curso foi essencialmente prático com a efetiva utilização do microcomputador. Carga horária total: 40 horas. O curso foi um sucesso, os participantes aprovaram e a avaliação do curso atingiu a média geral: 4.25 ( máximo de 5). A avaliação do instrutor chegou a 4.88.

Participaram 23 alunos sendo que 16 eram engenheiros e 7 estudantes.

Os assuntos abordados no curso foram:

- Cálculo do Prédio 1 pelo método convencional.
- Verificação de relatórios de vigas, pilares e lajes.
- Calcular o Prédio 2 ( = ao prédio 1) por pórtico espacial.
- Comparar resultados do Prédio 1 e 2
- Pavimento por laje plana
- Visualizar resultados de grelha.
- Utilizar o Editor de Esforços e Armaduras
- Criar o Prédio 3 importando projeto do Autocad®
- Pavimento calculado por grelha.
- Lajes por faixas do processo simplificado
- Edição de critérios de projeto de vigas, lajes e pilares.
- Edição de tabela de plotagem, margens, selo.
- Plotagem de desenhos de formas e vigas.

A todos, alunos e professor, nossas congratulações pelo evento.

### **PALESTRA** Interação Eng. Solos X Eng. de Estruturas

Local: Instituto de Engenharia de São Paulo Divisão de Estruturas

Data: 26/10/2001

Palestrante: Eng. Luiz Aurélio Fortes da Silva

Abordagem:

Avaliação da sensibilidade da:

- Distribuição de cargas nos pilares
- Momento nas fundações
- Momento nas vigas
- Coeficiente de estabilidade global da estrutura

Para uma variação do coeficiente de mola vertical e de rotação, definidos a partir de várias hipóteses para determinação da rigidez das fundações.

Foi uma palestra prática com a utilização plena dos sistemas CAD/TQS para Windows.

### PALESTRA - Edifícios em Laje Plana Novos Recursos para Projeto dos Pavimentos

Local: Instituto de Engenharia de São Paulo Divisão de Estruturas

Data: 07/12/2001

Palestrantes: Eng. Luiz Aurélio Fortes da Silva

Eng. Nelson Covas

Abordagem:

1. Avaliação da Deformação Considerando a Fissuração

- Fundamentos teóricos Inércia nos Estádios I e II.
- Apresentação dos resultados gráficos
- Comparação com valores teóricos e experimentais.

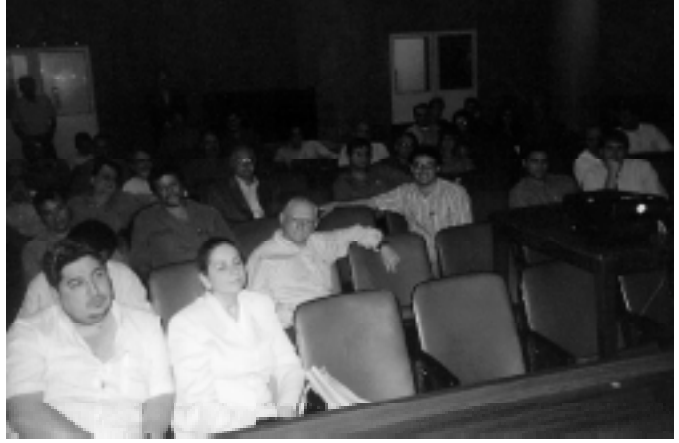

Palestra no Rio de Janeiro

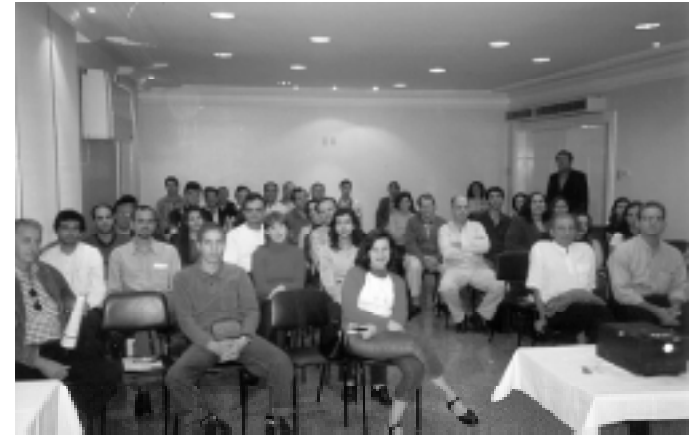

Palestra em Belo Horizonte em actor e palestra em Porto Alegre

2.Lajes Protendidas

- Solicitações Modelo Bidirecional
- Regiões de Protensão Uniforme e tratamento de esforços
- Pré-dimensionamento e lançamento de cabos
- Hiperestático de protensão
- ELS e ELU Tensões, Deformações, Fissuração, As passiva
- Influência da rigidez dos pilares na protensão

### NOVOS CLIENTES

É com muita satisfação que anunciamos a adesão de importantes empresas de projeto estrutural aos sistemas Cad/ TQS. Nos últimos meses, destacaram-se :

Ruy Bentes Eng. Estr. S/C Ltda. - São Paulo - SP Eng. Ruy Franco Bentes Ferreira Santos Arq. E Eng. Ltda. - Brasília - DF Eng. Marco A. Ferreira Santos So Galpão Construção Civil Ltda. Cajamar - SP Enga. Viviane Ferreira de Moraes Santa Rosa Enga. de Estruturas Ltda. Porto Alegre - RS Eng. Sérgio Henrique Santa Rosa Construtora Engea Ltda. - Manaus - AM Eng. José Manoel S. P. Junior Funcefet - PR - Curitiba - PR Eng. Gilberto Gogola Cavifer Comercio e Represent. Ltda. Indaiatuba - SP Eng. Carlos Alberto Von Zuben Armasul de Barra Mansa Ferro e Aço Ltda. - RJ Eng. Fábio José Mansur Magna Engenharia Ltda. - Rio de Janeiro - RJ Enga. Maria Teresa A. Cordeiro DISA Ferro e Aço Ltda. - S. J. Campos - SP Enga. Alda Cristina Negreiros Davi MHG Eng. e Empreendimentos Ltda. Curitiba - PR Eng. Ruy Vieira Gosch CSP Projetos e Consultoria S/C - Niterói - RJ Eng. Cesar da Silva Pinto Sociedade Educacional Uberabense - Uberaba - MG Prof. Paulo Abdul Massih Filho CEFET-PR Unidade de Pato Branco - PR Eng. Danilo Roberto F. Terres STAB Eng. Associados S/C Ltda. - São Paulo - SP Eng. Marisa Ap. Leonel da S. Fuzihara Madalosso & Sampaio Eng. Ass. S/C - São Paulo - SP Eng. Ana Lúcia Madalosso FUNTEC-Fund.Des.Educ.Tec. Recife - Pernambuco Eng. Natanael Gomes da Costa Jr.

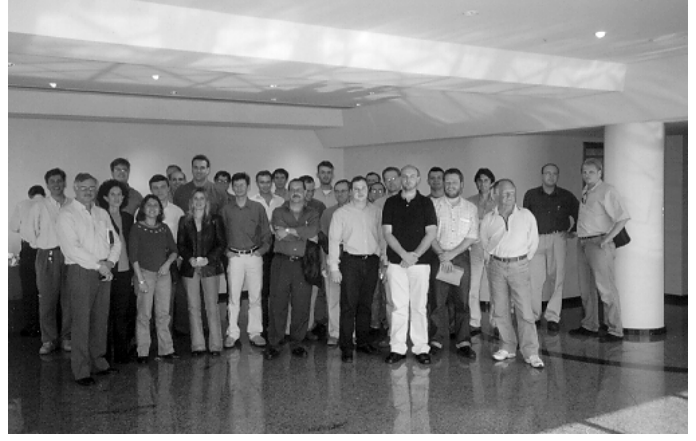

- Desenhos finais em planta, elevação e materiais
- Exemplos de projetos reais.

Foi uma palestra de grande sucesso com a utilização dos mais avançados recursos dos sistemas CAD/TQS. Mais de 100 pessoas participaram do evento. A TQS mais uma vez pôde expor aos presentes a avançada tecnologia dos sistemas por ela desenvolvidos. Obrigado a todos pela presença.

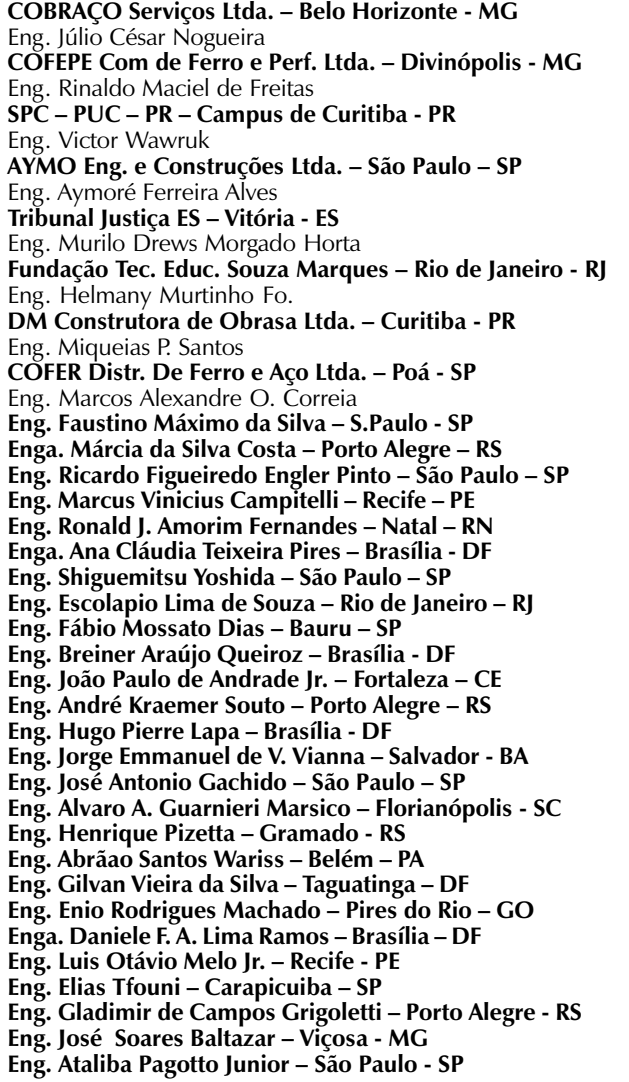

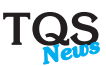

## **CASOS DA ENGENHARIA**

## O ENGENHEIRO DIGITAL

A.C.Vasconcelos

Quando Darwin lançou sua Teoria da Evolução, a Igreja se revoltou. Aquilo ia contra todos os dogmas da teologia. Muitos não aceitaram.... Como é possível que todos nós descendamos do macaco? Sem querer entrar em questões religiosas e filosóficas, paremos um momento para fazer fantasias. Imaginemos que isto seja verdade. O macaco levava vida arbórea. Depois de muitos milhões de anos, ele pensou: Por que não podemos levar uma vida no solo? Seremos dizimados pelos predadores ou poderemos encontrar algum refúgio nas cavernas? O macaco, agora chamado de Australopithecus, tomou coragem e desceu. Passados sempre alguns milhões de anos, pois nada na vida é estático, tudo foi mudando. Surgiram sucessivamente o Homo habilis, depois o Homo erectus, e finalmente o Homo sapiens, nosso ancestral. Demorou muito tempo para isso acontecer, se considerarmos o tempo em nossa escala. Nós, hoje, pensamos que não há mais evolução. Pura ilusão! As modificações continuam acontecendo, só que nós não temos condições de perceber. Uma flor forma-se de um rebento, desenvolve-se, desabrocha e surge lentamente mostrando suas pétalas, suas cores, seu perfume. Isto nós podemos fotografar

em câmara lenta e depois acelerar sua apresentação. Fazemos com que aquilo que acontece em vários dias seja mostrado em poucos segundos. É uma maravilha da Natureza tornada aparente aos nossos sentidos!

Se conseguirmos ver uma lagarta se formar dentro de um casulo, contemplar a metamorfose da vida e apreciar o nascimento de uma borboleta, já não podemos dizer o mesmo da "evolução das espécies". Sabemos

Nós, hoje, pensamos que não há mais evolução. Pura ilusão! As modificações continuam acontecendo, só que nós não temos condições de perceber.

fazendo um grande esforço para preservar espécies denominadas "em extinção". Também estão em extinção os

engenheiros de estruturas. Essa extinção ocorre numa velocidade bem maior, que podemos acompanhar em nossa vida. Mas existe outro tipo de engenheiro que está se formando, para tomar o lugar do engenheiro que nós conhecemos: o Engenheiro Digital.

Nunca ouviram falar do Engenheiro Digital? Talvez tenham ouvido falar dele em tom de brincadeira, como piada. Mas não

estamos falando de fantasia. Trata-se de algo concreto, que provavelmente não chegaremos a presenciar, pelo menos nós, que já passamos da casa dos 50.

Só se desenvolve quem pratica. Quando as catedrais góticas estavam em construção, existia um mercado de trabalho que já desapareceu. Um exemplo é o operário que lavrava pedras, os "canteiros", palavra que hoje tem outro significado. O artesão poderia ganhar a vida cortando pedras e o fazia com perfeição. Contemplamos hoje a obra surgida nos anos 1100 e nos admiramos como foi possível executála. As ferramentas eram toscas, mas a habilidade humana supria a deficiência tecnológica. O Homem encontrou uma maneira de esculpir a pedra, cortando-a com perfeição de encaixes, criando figuras verdadeiras ou fantasmagóricas para a decoração das fachadas. O ambiente de trabalho mudou e o Homem, atualmente, não consegue repetir o que já se fez. Não existem

que algumas espécies estão desaparecendo. O Homem está

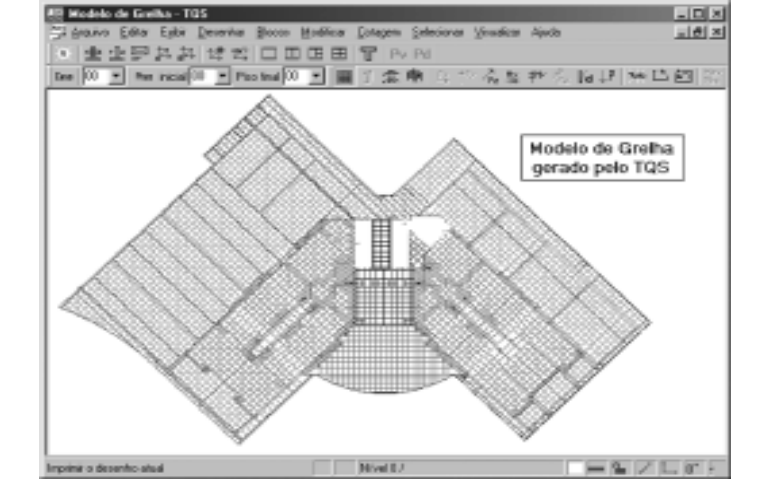

condições sócio-econômicas capazes de estimular as pessoas a aprenderem aquelas tarefas.

Numa certa fase da "evolução", o Homem aprendeu a cultivar a terra, a construir seus abrigos, a pintar figuras em suas cavernas. Acabou desenhando figuras que representavam o que desejava exprimir. Era o nascimento da escrita. O homem conseguiu exprimir por símbolos escritos os sons que ele

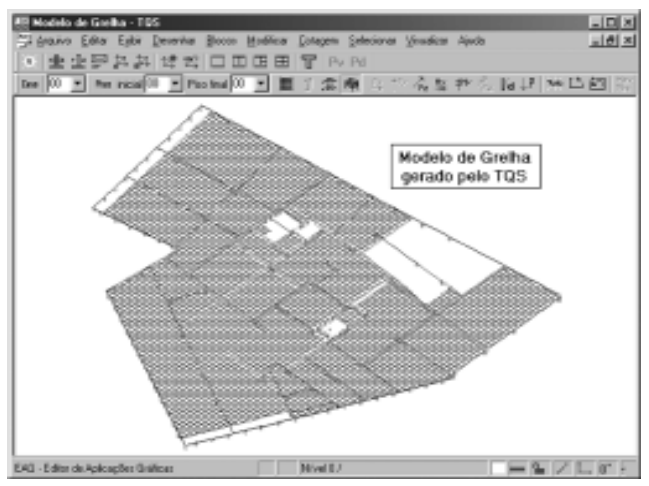

era capaz de emitir. A escrita veio muito depois da linguagem oral, e o Homem conseguiu uma habilidade fantástica em manejar seus dedos para rabiscar símbolos que representassem seu pensamento e sua vontade. Surgiu o livro, que descrevia tudo o que o Homem imaginasse. Com o auxílio de ferramentas

que se transformaram em lápis, o Homem conseguiu fazer uma imensidão de registros do passado e do presente.

Como toda ferramenta, o lápis foi aperfeiçoado. A grafite dentro de um cilindro de madeira, que a protegesse e evitava sujeira e quebras, foi um invento notável. Mas foi substituído pela tinta e depois pela esferográfica. Essa foi um dos grandes inventos da humanidade, que ficará ainda em uso por

algum tempo. Não obstante, terá logo seus dias contados o que começou com o invento da máquina de escrever. Quem se lembra de ter comprado sua primeira máquina de escrever? Pois bem, elas quase não existem mais. Estão sendo rapidamente substituídas pelo computador. Este faz um serviço mais limpo, permite correções sem necessidade de reproduzir tudo, permite visualizar o que se pretende imprimir antes mesmo de ver num papel tudo o que se fez. Permite tirar muitas cópias com um pequena máquina portátil e fácil de

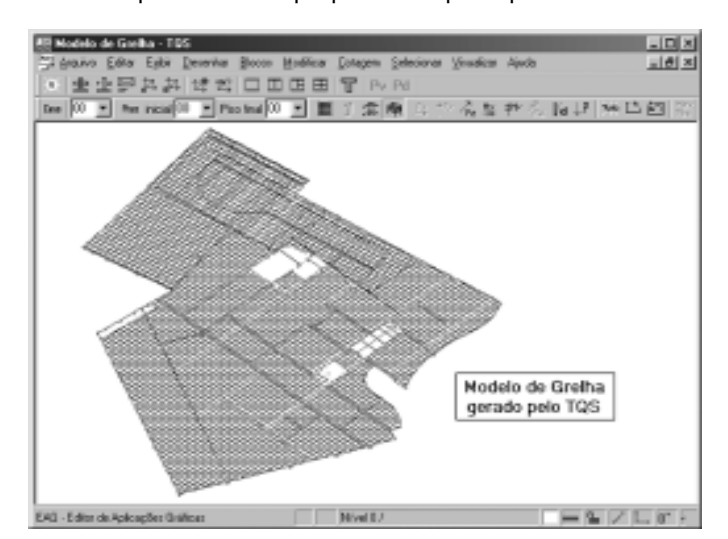

Qualquer coisa que se imagine é passível de ser executado por um equipamento portátil, cada vez menor, em casa, na rua, dentro de um veículo e até mesmo no espaço.

manejar. Poder-se-ia imaginar que tivéssemos chegado ao fim. Não era possível melhorar ainda mais o que já se fez. Não era necessário manejar um lápis e desenhar letra por letra o que desejamos descrever. Uma simples "digitação", isto é, um banal movimento de dedos apertando sucessivamente algumas teclas, conseguem "escrever" com perfeição, com os tipos mais variados, em cores, com diversos tamanhos.

E não são apenas letras o que conseguimos digitar. Podemos reproduzir desenhos, copiar figuras, reproduzir trabalhos diversos em qualquer idioma. Qualquer coisa que se imagine é passível de ser executado por um equipamento

> portátil, cada vez menor, em casa, na rua, dentro de um veículo e até mesmo no espaço. Ainda mais, antes de imprimir num papel, é possível enviar o "pensamento" para qualquer ponto do Universo, com uma simples operação de "digitação". A palavra digitação está substituindo não somente a palavra escrever, mas toda uma mentalidade.

> Com a digitação substituímos a atividade cerebral chamada raciocínio. Usamos o raciocínio "enlatado" de outros que já

raciocinaram antes o mesmo assunto. Não usaremos mais a mão, bastam os dedos. Não usaremos mais o cérebro. Bastam os dedos. Não precisaremos mais de papel. Bastam os disquetes ou os CDs. Está se formando uma nova mentalidade. O Homem está se transformando, está "evoluindo". Essa evolução podemos acompanhar. Está ocorrendo enquanto estamos vivos. Não precisamos esperar pelos milhões de anos para apreciar o trabalho incessante das modificações celulares. Já estamos antecipando a criação do "Engenheiro Digital"!.

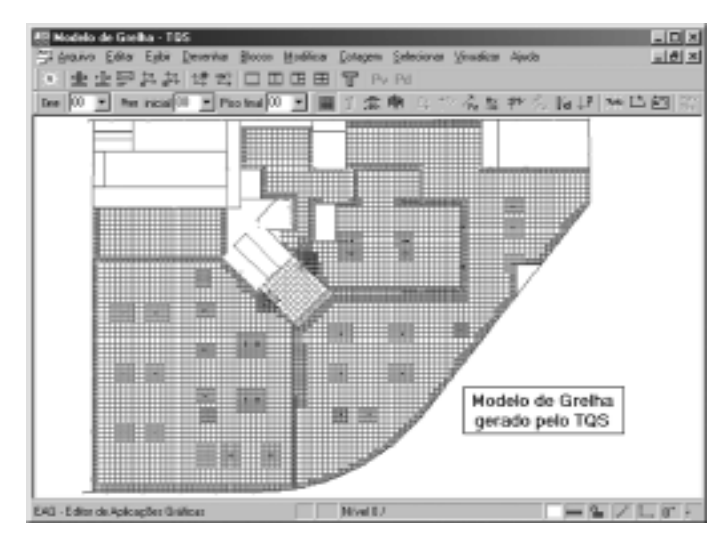

## Desenho realizado com os sistemas CAD/TQS Autoria: Dácio Carvalho Projetos Estruturais S/C Ltda

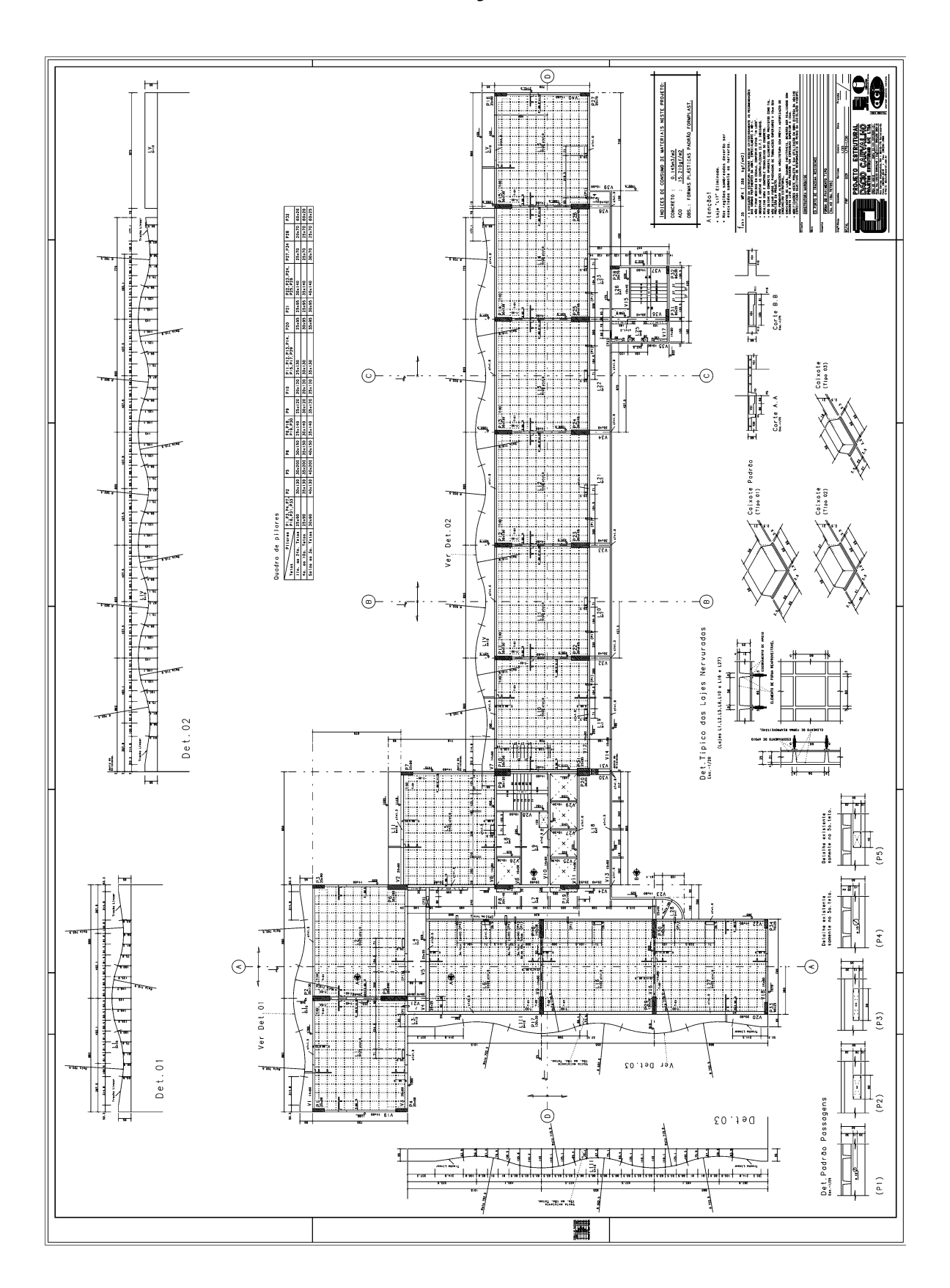

**PRODUTOS TQS** 

## Representantes TQS

MINAS GERAIS Engedata ENGª e INFORMÁTICA LTDA. Eng. FERNANDO KELLES Rua Domingos Vieira, 343 Sala 1006 Belo Horizonte / MG CEP: 30150-240 Fone: (0xx31) 9981-6065 Fax: (0xx31) 3287-0293 3228-2695 e-mail: kelles@gold.com.br

#### RIO GRANDE DO SUL

#### Engº. LUIS OTAVIO BAGGIO LIVI

Av. Iguaçu, 520 - Apto.201 Porto Alegre/RS CEP: 90470-430 Fone: (0xx51) 9968-4216 Fax: (0xx51) 332-8845 livi@portoweb.com

 $\overline{\mathbf{R}}$ 

### PARANÁ

Engº YASSUNORI HAYASHI Rua Mateus Leme, 1077 Curitiba/PR CEP: 80530-010 Fone: (0xx41) 9975-5842 Fax. (0xx41) 353-3021 plotexpress@onda.com.br

### **GOIÁS**

### GLOBAL INFORMÁTICA E CONSULTORIA LTDA. Engº JACQUES VALADARES R. Igaçaba, Qd 88

Lt.  $01 -$ Jd. Luz Aparecida de Goiânia - GO CEP 74915-120 Fone: (0xx62) 280-7715 Fax: (0xx62) 280-7715 e-mail: global@cultura.com.br

#### RIO DE JANEIRO

CAD Proj. Estrut. Ltda. Engº EDUARDO NUNES FERNANDES

R. Almirante Barroso, 63 - SI 809 Rio de Janeiro/RJ CEP: 20031-003 Fone: (0xx21) 240-3678 Fax: (0xx21) 262-7427 cadprojetos@openlink.com.br

#### Engº LÍVIO R. L. RIOS

Rua Murilo Araújo, 100 - Ap. 201 CEP 22795-250 Rio de Janeiro Fone (0xx21) 9807-0102 Fax (0xx21) 437-3056 e-mail: liviorios@uol.com.br

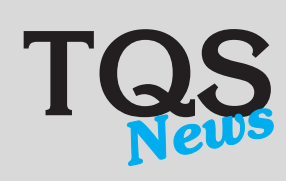

Diretoria Eng. Nelson Covas Eng. Abram Belk

Editor Responsável Eng. Nelson Covas

Jornalista Mariuza Rodrigues

Editoração Eletrônica e Impressão Gráfica O Expresso

Tiragem desta edição 8.000

> TQS News é uma publicação da

### TQS Informática Ltda

Rua dos Pinheiros, 706 c/2 - 05422-001 - Pinheiros São Paulo-SP

> Fone: (0xx11) 3083-2722

> Fax: (0xx11) 3083-2798

> Modem: (0xx11) 3064-9412

E-mail: tqs@tqs.com.br

Este jornal é de propriedade da TQS Informática Ltda. para distribuição gratuita entre os clientes e interessados.

Todos os produtos mencionados nesse jornal são marcas registradas dos respectivos fabricantes.

CAD/Fôrmas: Lançamento de plantas de fôrmas de concreto armado de edificações através de entrada gráfica de dados geométricos e carregamentos. Análise de solicitações por modelo de grelha, elementos fini-

tos de placa e pórtico espacial. Cálculo de estabilidade global. Integração com sistema de vigas, pilares e lajes.

CAD/Vigas: Cálculo de esforços solicitantes, dimensionamento, detalhamento e desenho de armaduras para vigas contínuas de concreto armado.

CAD/Pilar: Cálculo de esforços solicitantes, dimensionamento, detalhamento e desenho de armaduras para pilares de concreto armado.

CAD/Lajes: Cálculo de esforços solicitantes, dimensionamento, detalhamento e desenho de armaduras para lajes convencionais, planas, nervuradas de concreto armado protendido.

CAD/ Fundações: Dimensionamento, detalhamento e desenho de sapatas e blocos de concreto armado.

CAD/AGC & DP: Linguagem de desenho paramétrico e editor gráfico para desenho de armação genérica em concreto armado aplicado a estruturas especiais (pontes, barragens, silos, galerias, pré-moldados, etc.)

CAD/Alvest: Cálculo de esforços solicitantes, dimensionamento (cálculo de  $fp$ ), detalhamento e desenho de edifícios de alvenaria estrutural.

CORBAR:Otimização de corte e gerenciamento de dados para a organização e racionalização do planejamento, corte, dobra e transporte das barras de aço empregadas na construção civil.

CAD/Madeira: Projeto executivo de fôrmas de madeira constituído por vigas, pilares e lajes de concreto e escoramentos.

VPROT: Cálculo de solicitações (trem-tipo), lançamento de cabos, perda, verificação de tensões, dimensionamento e desenho de cabos em vigas contínuas protendidas.

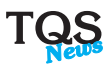